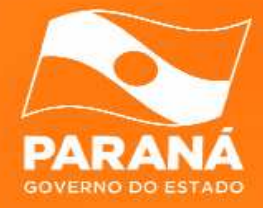

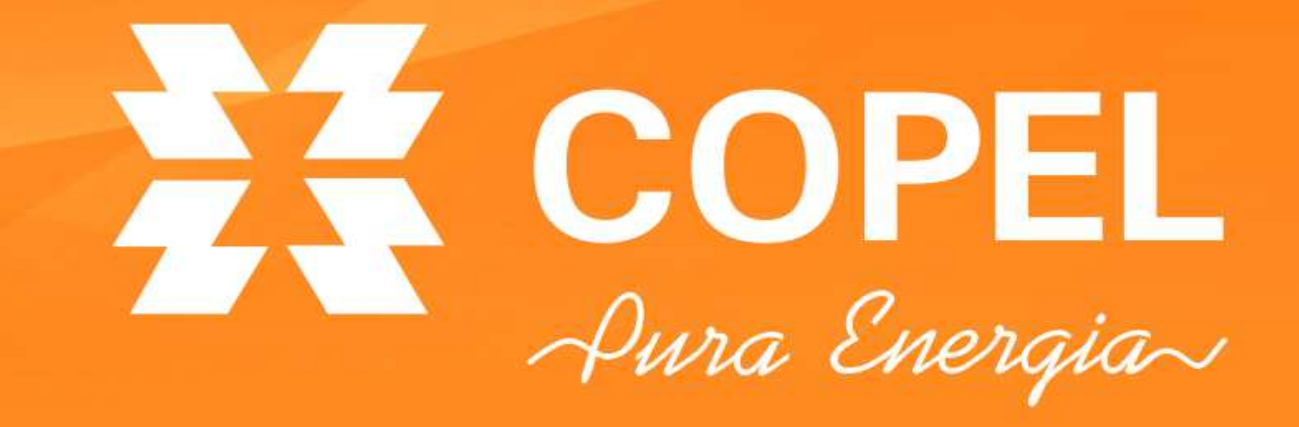

# $\sum_{\mu}$  COPEL

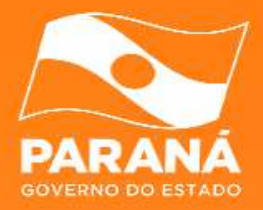

**Experiência da Copel Telecomunicações na gerência da porta 25**

> Giovani ColomboJoelson Tadeu Vendramin

II Semana da Infraestrutura da Internet no Brasil

GTER 34 / GTS 20

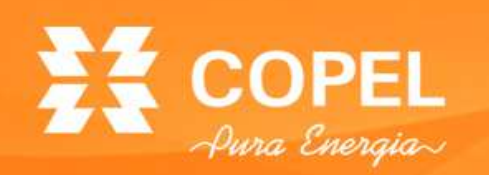

#### **Agenda**

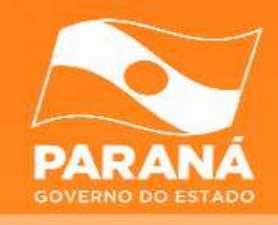

- COPEL;
- •Copel Telecomunicações;
- Produtos de internet;
- Blacklists;
- Blacklist UCEProtect-Network;
- Ferramentas na internet;
- Cenário 2010;
- $\bullet$ Procedimento da aplicação do filtro da porta 25;
- Resultados;
- Cenário 2012;
- •Considerações finais.

### **COPEL – Companhia Paranaense de Energia**

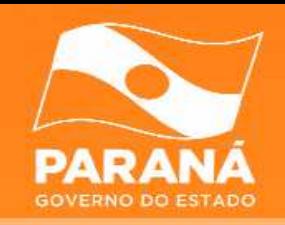

- COPEL Companhia Paranaense de Energia;
- Maior empresa do estado;
- • Criada em 26 de outubro de 1954 (58 anos);
- •Presente em 396 municípios e 1.114<br>localidades (distritos, vilas e (distritos, vilas e povoados);
- •Atua nas áreas de geração,<br>transmissão, distribuição e transmissão, distribuição e telecomunicações;
- • Produção de 7% da energia elétrica consumida no Brasil;
- •Site: http://www.copel.com

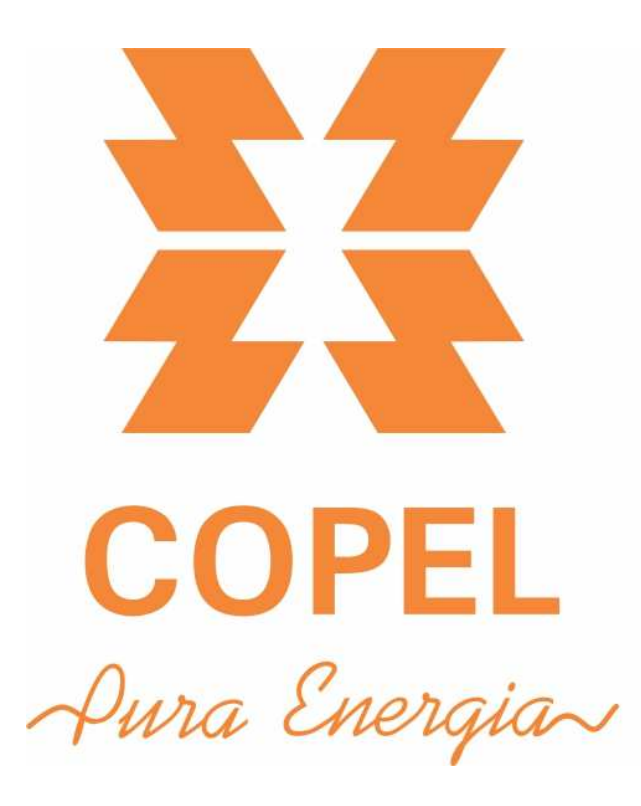

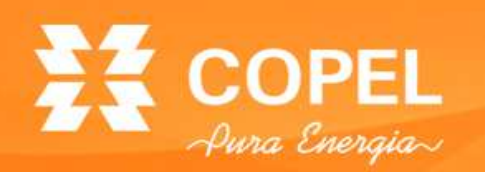

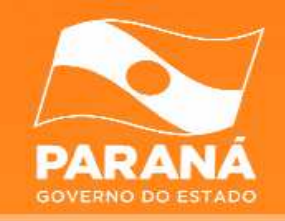

- Criada em 1970 (42 anos) para atender a COPEL –telefonia corporativa, sistemas VHF, UHF e Carrier;
- 1998 licença SLE Serviço Limitado Especializado;
- 1999 primeiro cliente;
- 2001 COPEL Telecomunicações (COPEL Telecom);
- 2002 licença SCM Serviço de Comunicação Multimídia –Área II;
- Presente em todas as 399 cidades (PR) e 2 (SC);
- Infovia do Paraná 8.397km de OPGW e 19.620km de cabos autossustentados;
- Clientes: COPEL (rede administrativa; automação de SEs e chaves; oscilopertubografia; medições de grandes clientes e entre concessionárias); Paraná Digital; Rede do Governo, operadoras e outros clientes;
- Site: http://www.copeltelecom.com

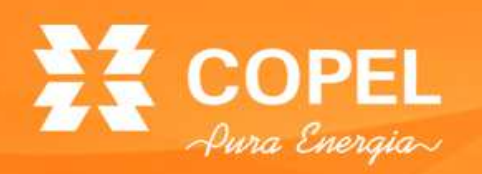

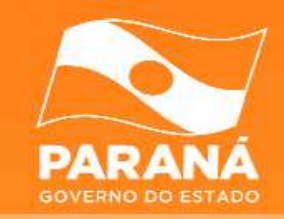

- IP Direto:
	- Pequenas, médias e grandes empresas;
	- –Banda simétrica (upload e download);
	- 5 IPs fixos;
	- Sem franquia de consumo.
- BEL:
	- – BEL Profissional – Mercado residencial e profissionais liberais;
	- BEL Empresa Pequenas empresas;
	- Banda simétrica (upload e download);
	- 1 IP dinâmico;
	- Sem franquia de consumo.

# EZ COPEL

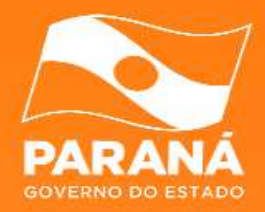

### **Técnicas anti-spam**

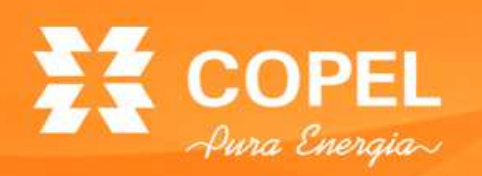

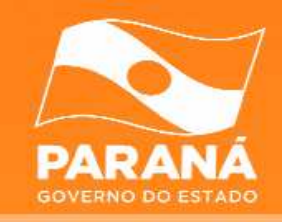

- Listas de bloqueios:
	- $\mathcal{L}_{\mathcal{A}}$  , and the set of the set of the set of the set of the set of the set of the set of the set of the set of the set of the set of the set of the set of the set of the set of the set of the set of the set of th Listas negras (Blacklists);
	- –Linhas discadas;
	- –– *Relay* e *Proxies* abertos.
- Listas de exceção (*Whitelists*);
- Filtros de conteúdo:
	- –Anti-vírus;
	- –Filtros Bayesianos;
	- –Bloqueio de anexos.
- Greylisting.

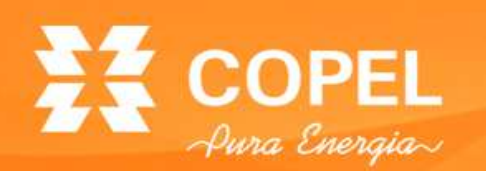

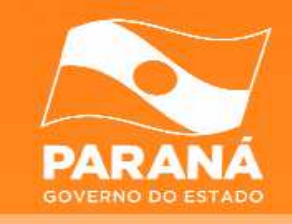

- Mensagens vindas de endereços IPs contidosnesta lista poderão ser:
	- – descartadas, notificando ou não a origem que <sup>a</sup> mensagem foi classificada como spam;<br>mareadas essas mensagens como <sup>[</sup>sna
	- – marcadas essas mensagens como [spam] e enviadasassim mesmo.<br>rlare arta año
- Implementação fácil e praticamente todo MTA<br>(Aleil Trensfer Agent) possui auperte pero este (*Mail Transfer Agent*) possui suporte para este recurso;
- Critérios de inclusão:
	- –Somente IPs;
	- –Blocos;
	- – AS (Autonomous System).
		- •(Fontes: ANTISPAM.BR, 2012; CERT.BR, 2006)

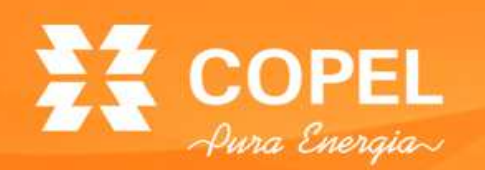

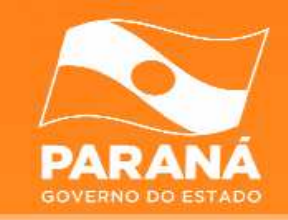

- $\bullet$ É possível criar sua própria lista negra;
- Problemas encontrados:
	- and the state of the Endereços IPs são listados por pertencer <sup>a</sup> blocos "sujos";
	- and the state of the O IP permanecer listado por muito tempo, mesmo depois de sanado o problema;
	- and the state of the Problemas com a inexistência ou inconsistên-<br>cia do DNS Reverso. cia do DNS Reverso.
		- •(Fontes: CERT.BR, 2006)

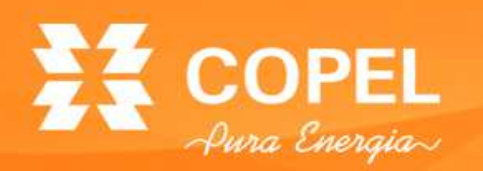

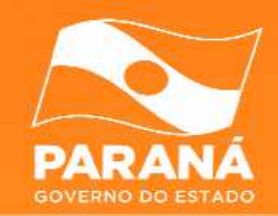

- UCEPROTECT www.uceprotect.net
- Trabalha com 3 políticas de níveis:
	- –Nível 1 (conservative) – lista IPs isolados;
	- – Nível 2 (strict) – escalona para a alocação do blocode IPs;
	- – Nível 3 (draconic) – lista o espaço de IPs e tambémos ASNs.
- Nível 1 lista os IPs e as recorrências (hits). <sup>O</sup> IP permanece na lista por 7 dias, caso não haja nenhuma recorrência. Enquanto houver recorrências, o IP continua listado até passar <sup>o</sup> prazo de 7 dias da última recorrência.

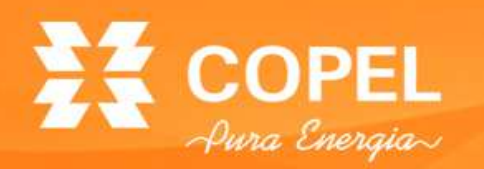

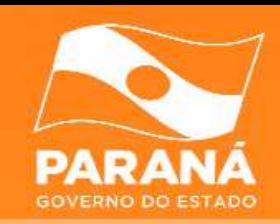

• Nível 2 – A alocação de bloco segue os seguintes critérios:

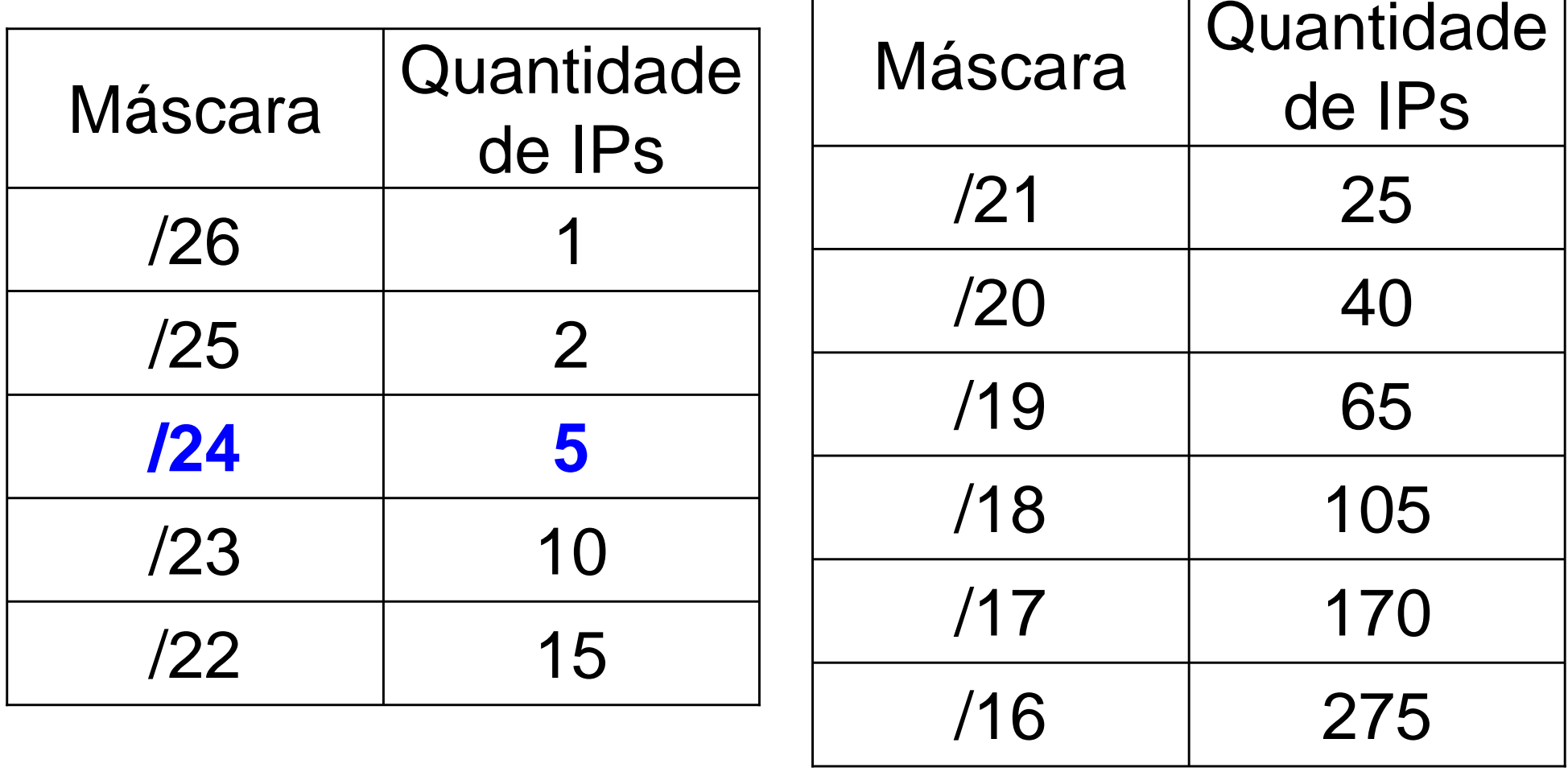

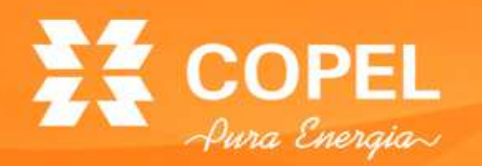

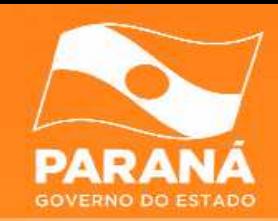

• Nível 2 (cont.):

$$
x = \frac{n^o \text{lPslistados}}{\text{Limite máscara}}
$$

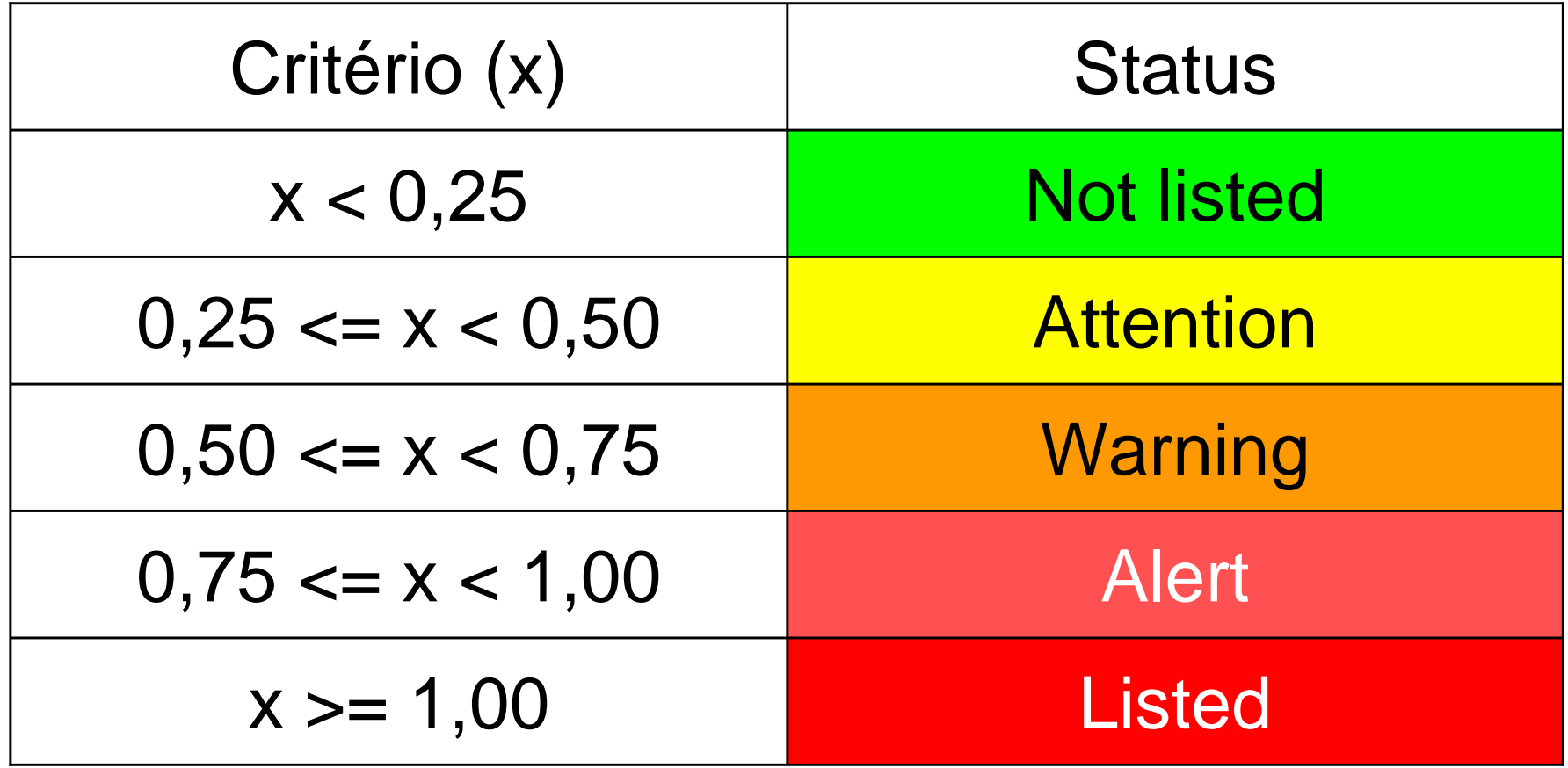

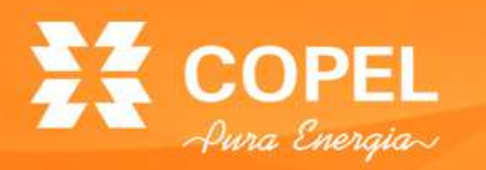

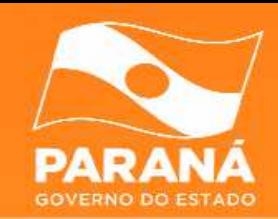

• Nível 2 (cont.):

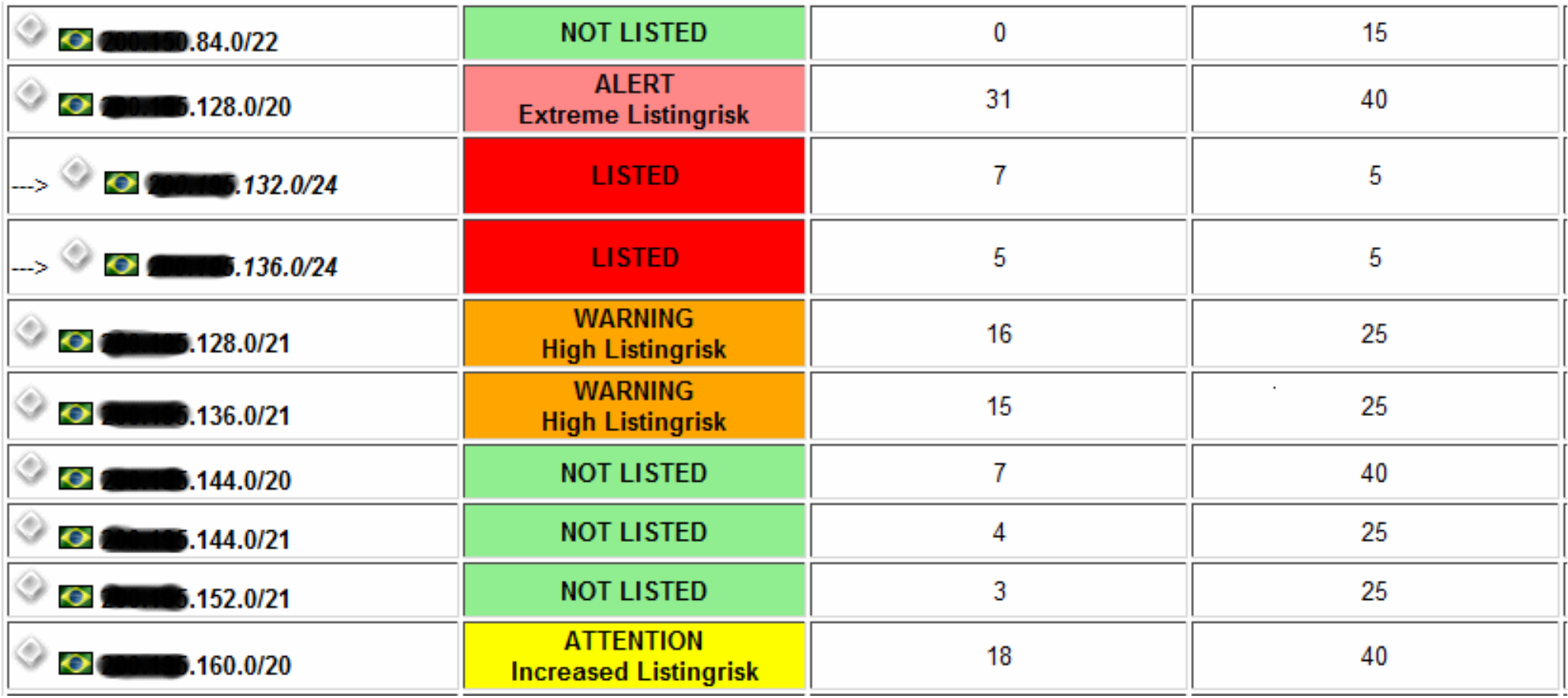

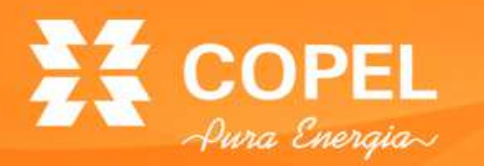

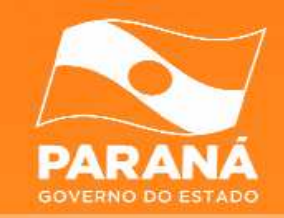

• Nível 3 – Segue o critério da tabela abaixo, conforme <sup>a</sup> equação, sendo valor mínimo de n = 100:

$$
x = \frac{n^o \text{ IPs listados nível 1}}{n} \qquad n = \frac{n^o \text{ total IPS AS}}{0,2\%}
$$

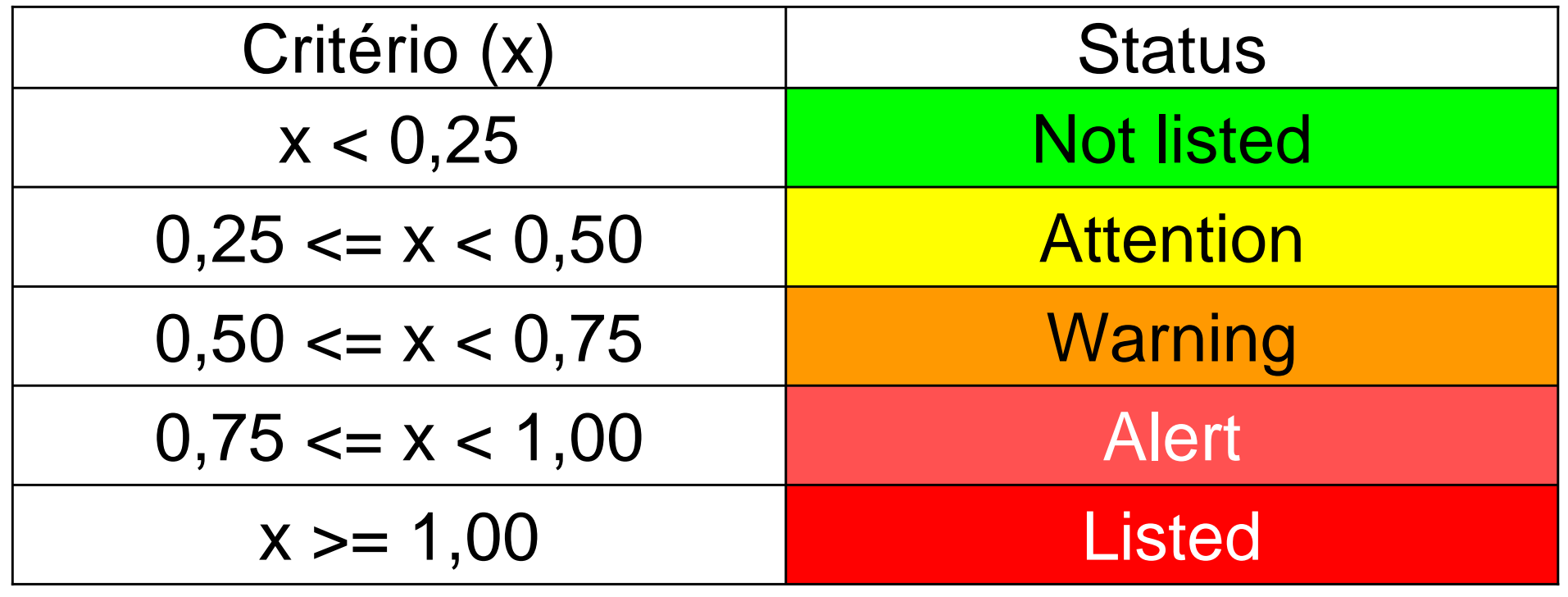

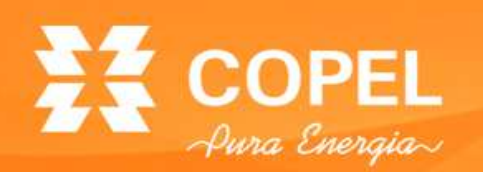

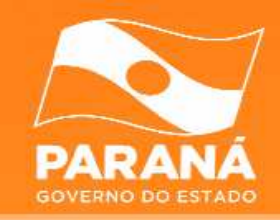

- MXToolBox (www.mxtoolbox.com):
	- Blacklist;
	- Resolução do DNS reverso;
	- Testar o servidor de e-mail;
	- Testar portas abertas.
- IPOK (www.ipok.com.br):
	- Blacklist;
	- Resolução do DNS reverso;
	- Análise completa do domínio.
- IP-Lookup (http://ip-lookup.net/)
	- Resolução do DNS reverso.

# EZ COPEL

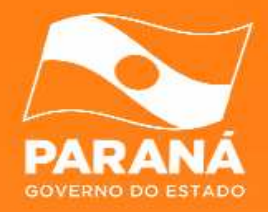

## **CENÁRIO - <sup>2010</sup>**

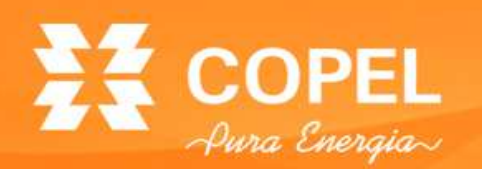

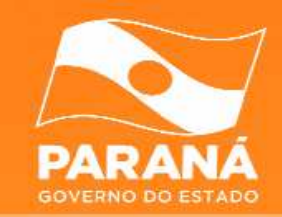

- Cenário até agosto de 2010:
	- – Aumento das ordens de serviço (OS):
		- IPs listados em várias *blacklists*;
		- Clientes não conseguiam mandar *e-mail*:
			- –IPs listados da sua própria sub-rede;
			- –IPs listados de sub-redes vizinhas (outros clientes).
	- – Solicitação para retirada dos IPs listados:
		- Alguns IPs retornavam para as *blacklists;*
		- Algumas blacklists cobram para retirar os IPs;
		- Troca de rede:
			- –Reconfiguração do circuito;
			- –Designação Registro.BR;
			- –Bloco sujo.

–Comprometimento de vários blocos de IPs listados.

### **Cenário - 2010**

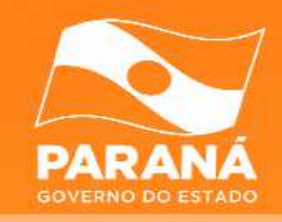

THIS INFO IS FOR PROVIDERS. IF YOU ARE ENDUSER PLEASE TEST IP INSTEAL Informations for AS14868 - Companhia Paranaense de Energia - COPEL 23 Networks are assigned to you.

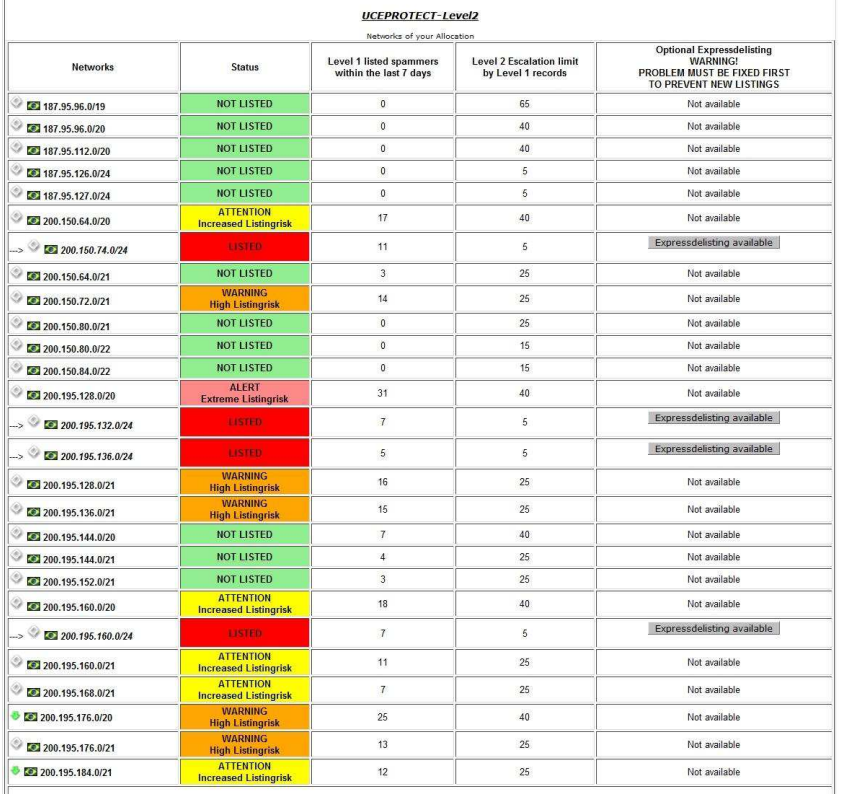

**Mhat means listed at UCEPROTECT-Level 2?**<br>UCEPROTECT Method: 10 CEPROTECT-Level 22<br>While UCEPROTECT (when the level of the level of the state of the state of the state of the UCEPROTECT (with UCEPROTECT Level 2 is an esca

.<br>Ne recommend you should do so by now The earlier you start, the faster will your ranges expire from Level 2

w can our netranges be removed from UCEPROTECT-Level 2?

now can our neuranges be removed moni occursorial entropy and the entropy of the second product and here of charge as soon as the causal Level 1 listings will expire and decrease below Level 2 escalation limit. Every IP temporary listed at Level 1 expires 7 days after we have seen the last abusive action origin

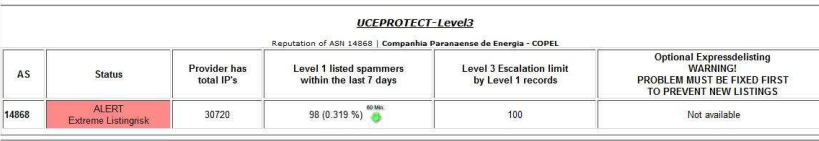

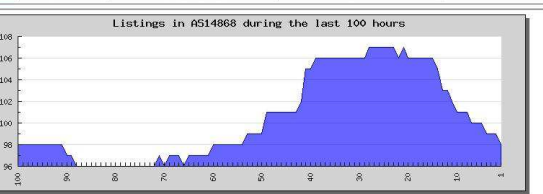

• Em 09/09/2010 - 111 IPslistados (0,361%);

- Em 16/09/2010:
	- –IPs listados =  $98$  (30);
	- –Total de  $IPs = 30720$ ;
	- –Percentual= 0,319%;
	- –Hits =  $1243(59)$ ;
	- – Blocos listados = 04 blocos /24 (128 clientes);
	- – Vários outros blocos em alerta.

Fonte: UCEPROTECT-NETWORK

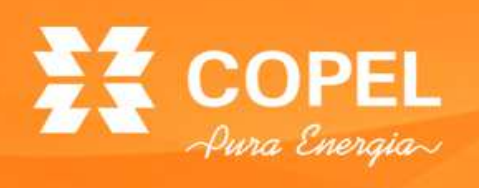

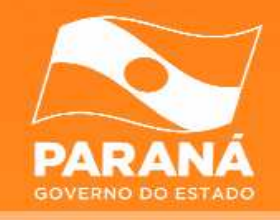

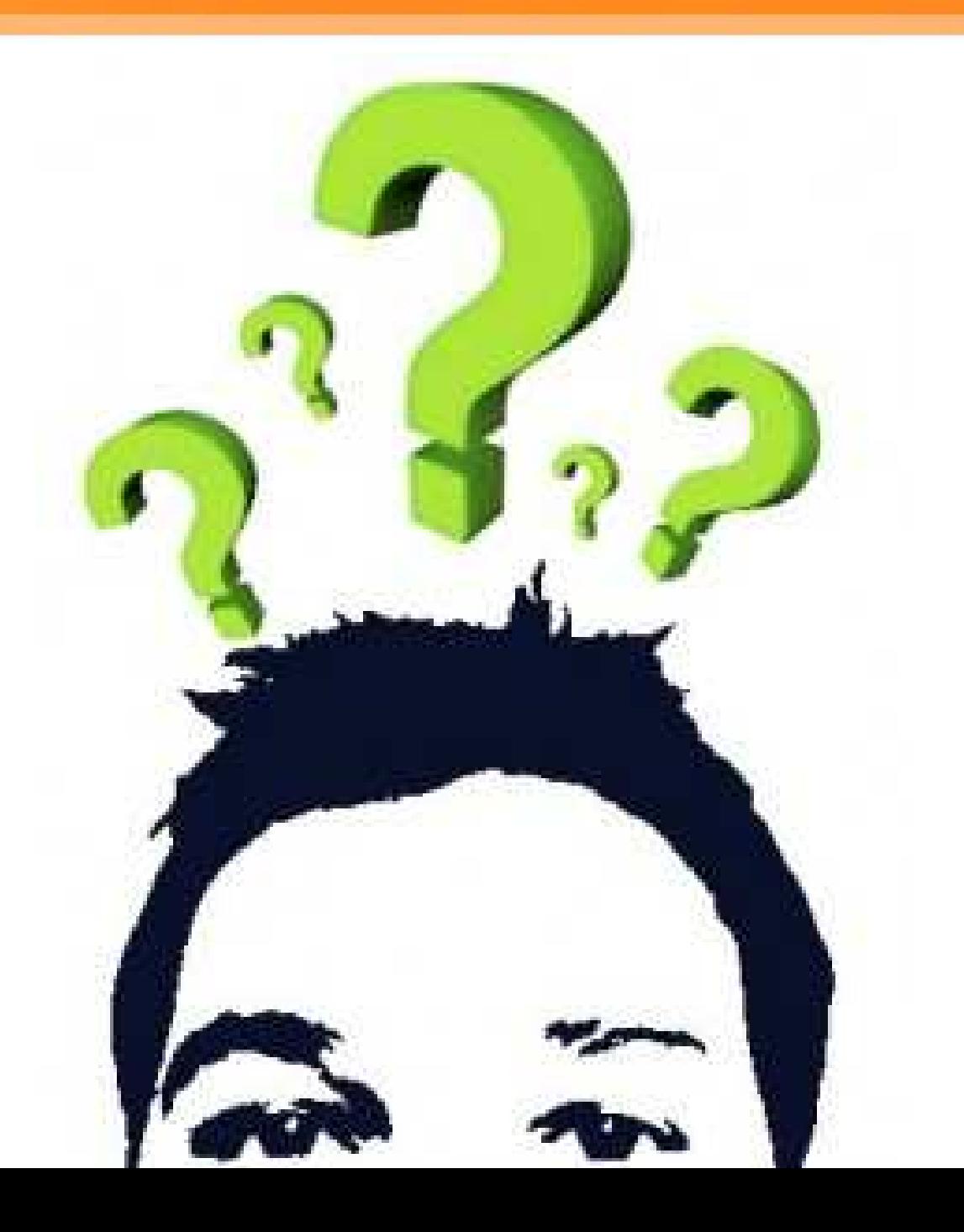

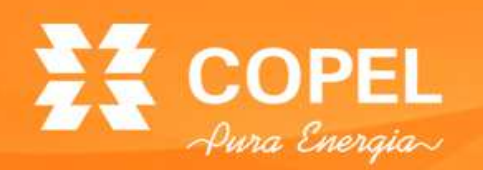

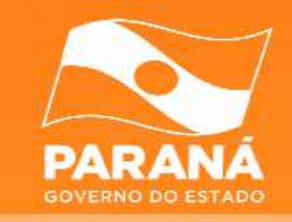

- Definida a aplicação do filtro da porta 25:
	- and the state of the Somente para clientes que utilizam IPs da COPEL;
- Clientes (BGP) com CIDRs próprios não são escopo desse controle;
- Utilizar a blacklist UCEPROTECT;
- Clientes novos aplicação do filtro na configuração;
- Clientes ativos aplicação do filtro de forma gradual, conforme os IPs entravam na blacklist.

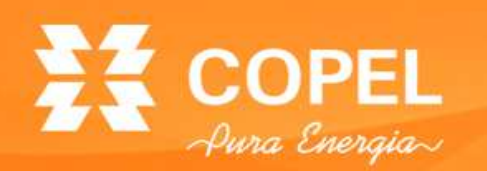

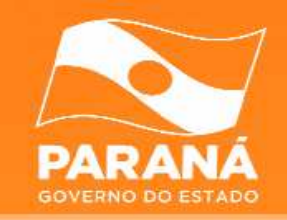

- A estrutura do filtro é muito simples;
- Consiste de 3 regras de ACLs (Access Control Lists):
	- – Regra 1: Lista os IPs de origem (rede do cliente) que estão autorizados a enviar pacotes com destino paraa porta 25 (TCP);
	- – Regra 2: Lista os IPs de destino (SMTP servers) de alguns servidores externos que ainda não se adaptaram para receber e-mail pela porta 587 (TCP);
	- – Regra 3: Bloqueia todo o tráfego com destino a porta 25 que não tenha sido explicitamente liberado pelas 2 regras anteriores.
- Aplicado no roteador que atende o cliente;
- Filtro compartilhado por todos os clientes.

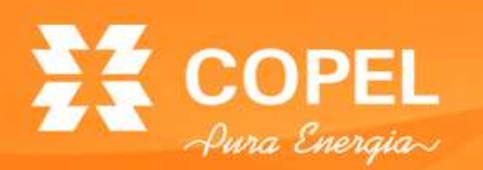

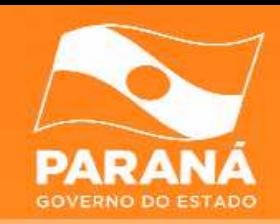

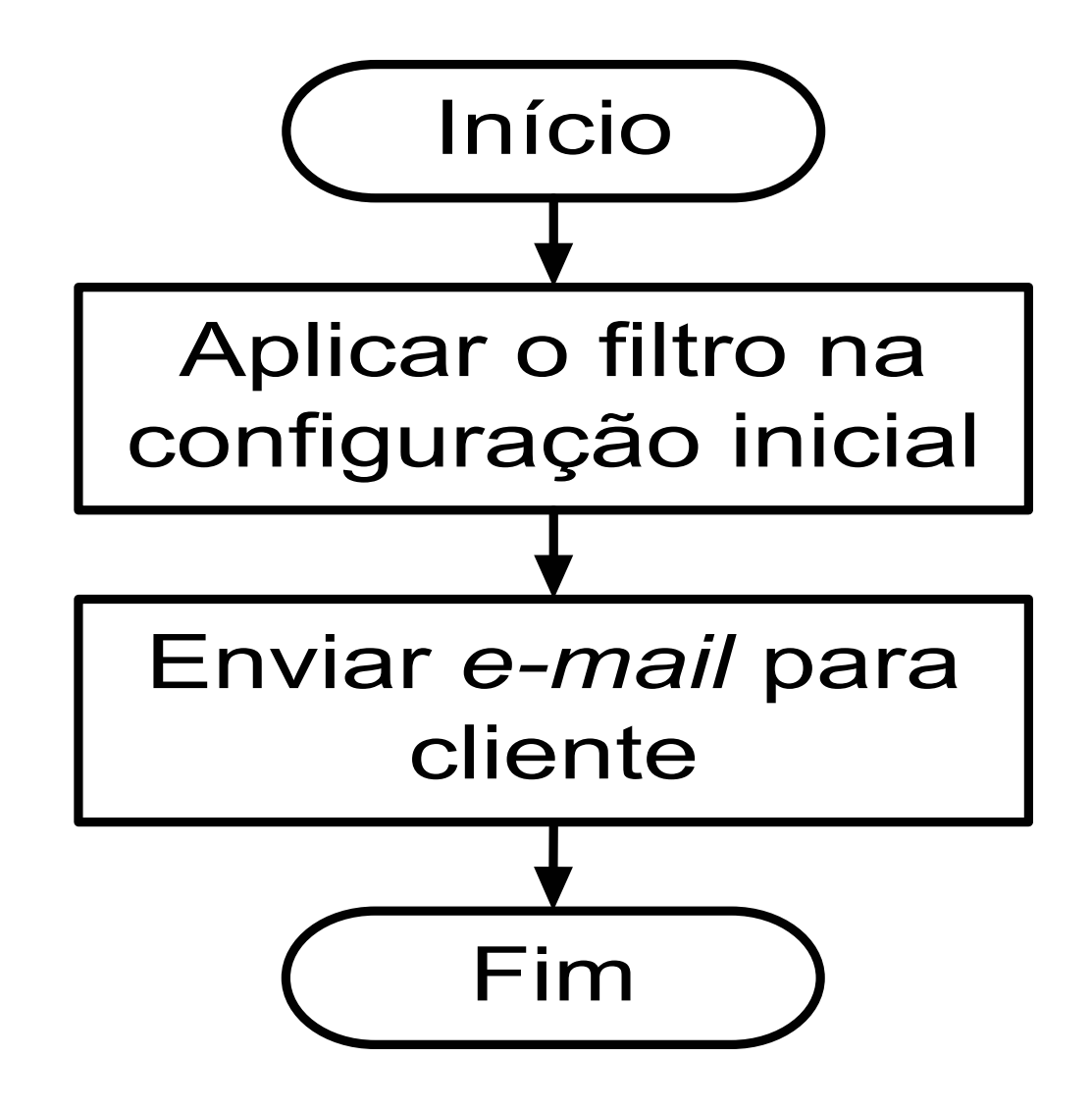

- E-mail:
	- – Informando sobre o bloqueio;
	- – Solicitação dos IPs –servidor de *e-mail* e o DNS Reverso;
	- – Recomendação para utilizar a porta 587/TCP para submissão de e-mails.

#### **Procedimento – Clientes ativos**

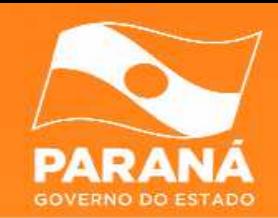

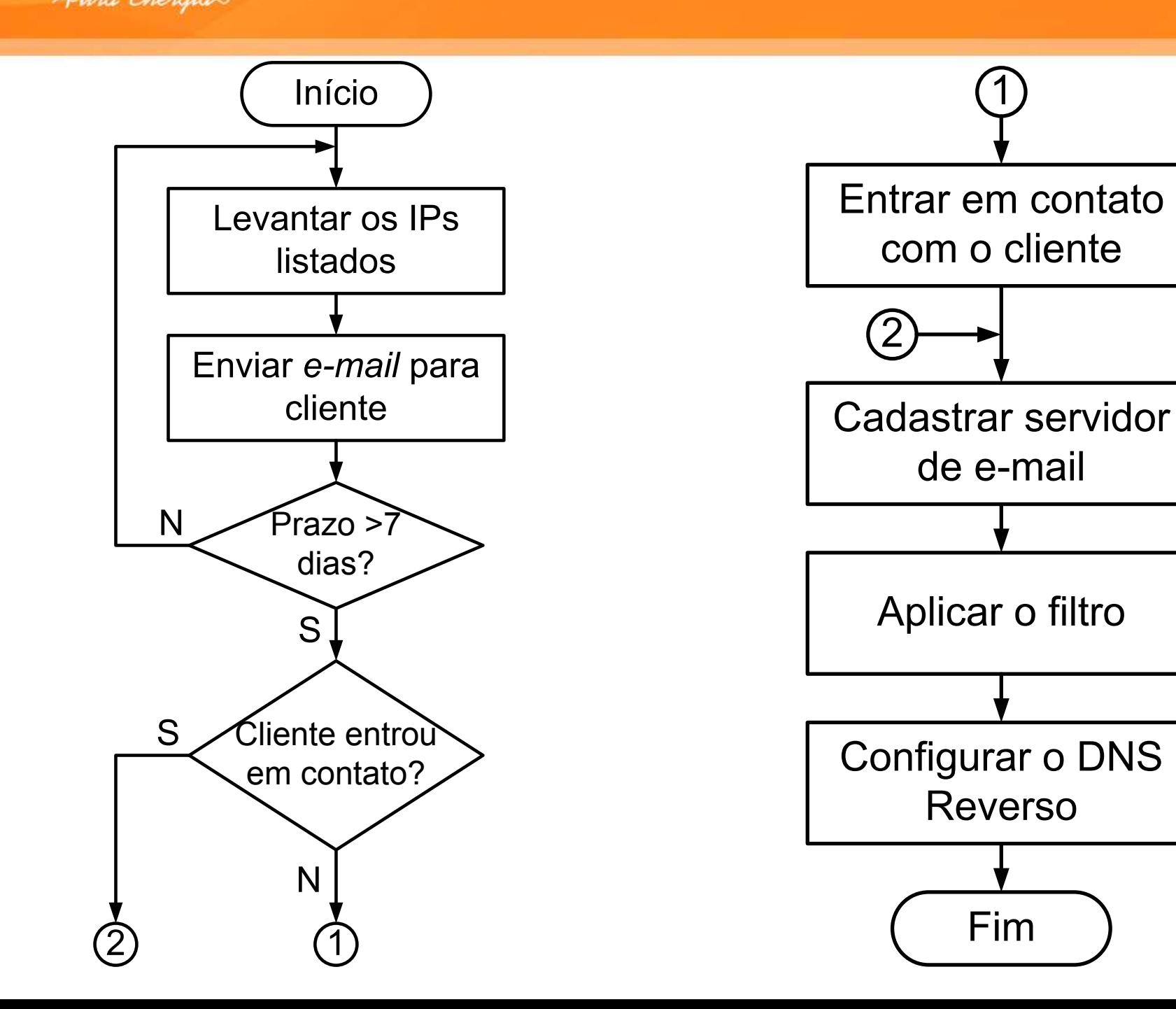

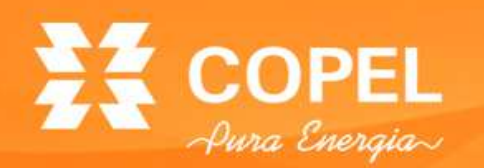

**Evolução dos IPs listados**

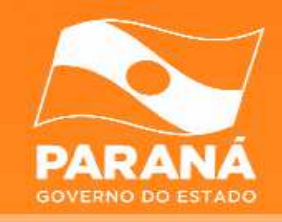

#### Quantidade de IPs listados

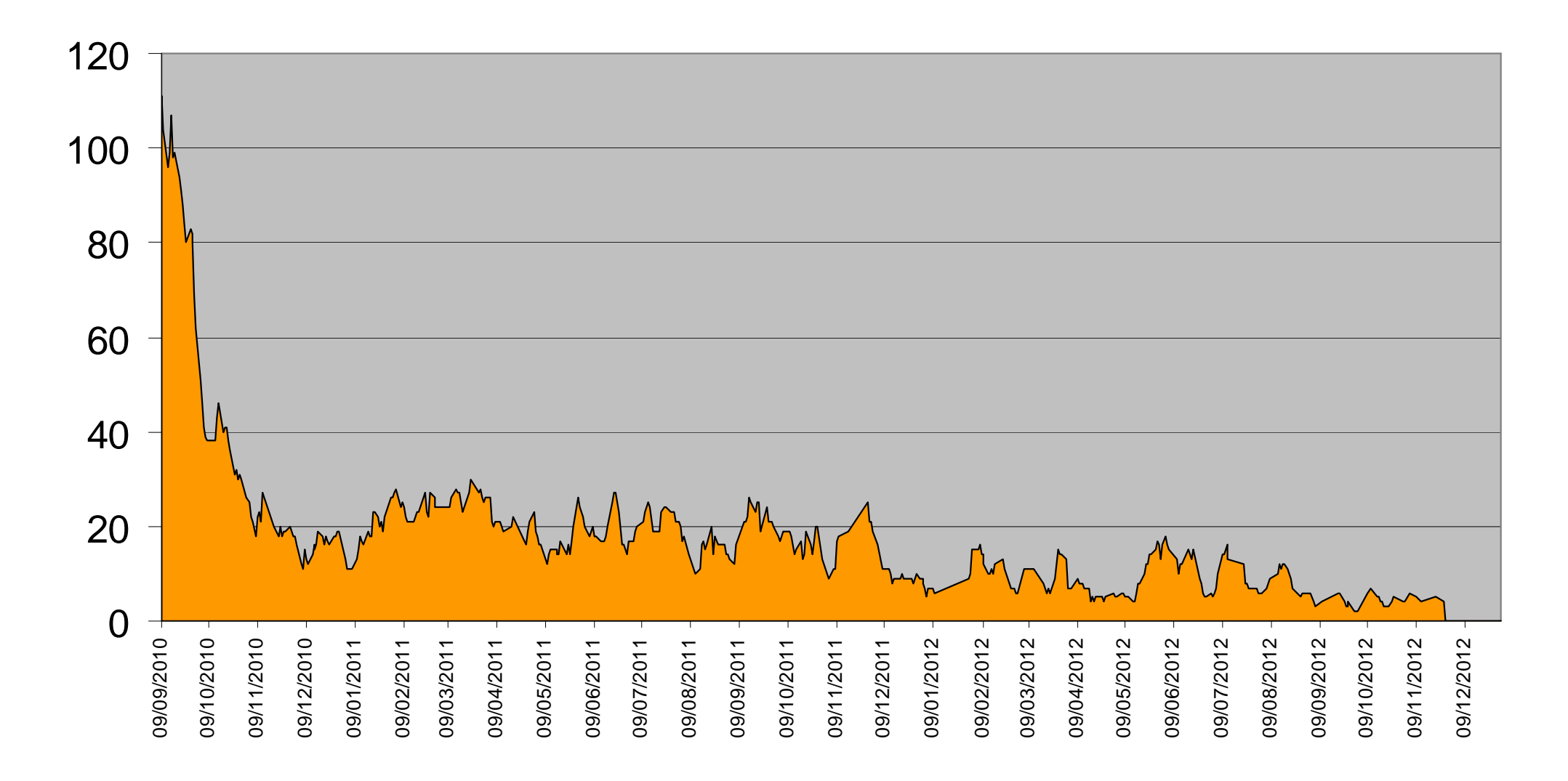

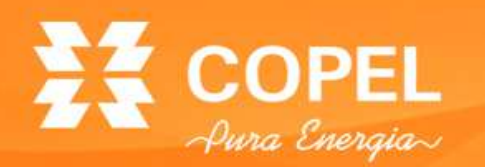

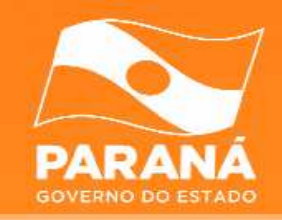

#### Quantidade de IPs listados09/09/2010111 IPs

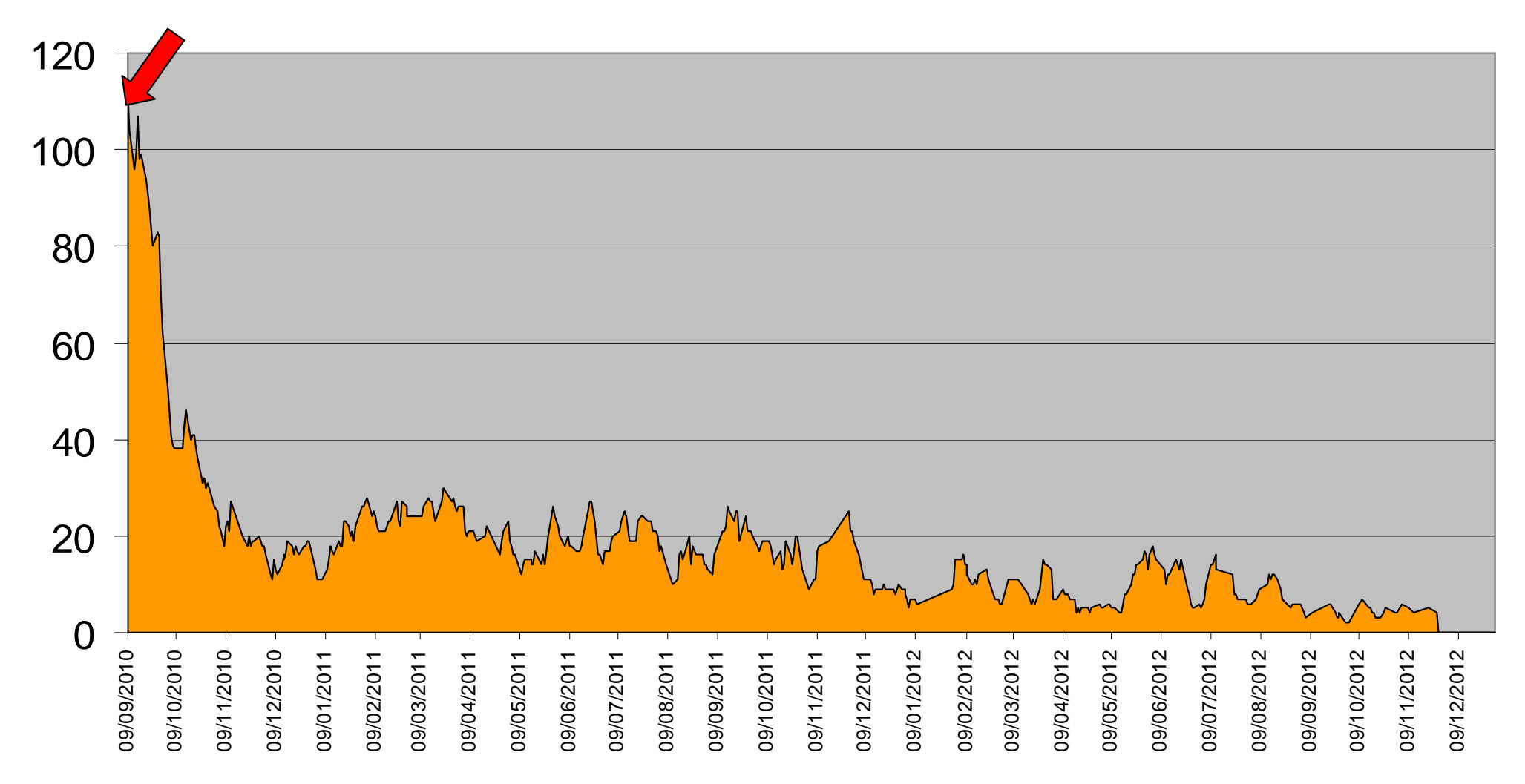

THIS INFO IS FOR PROVIDERS. IF YOU ARE ENDUSER PLEASE TEST IP INSTEAL Informations for AS14868 - Companhia Paranaense de Energia - COPEL

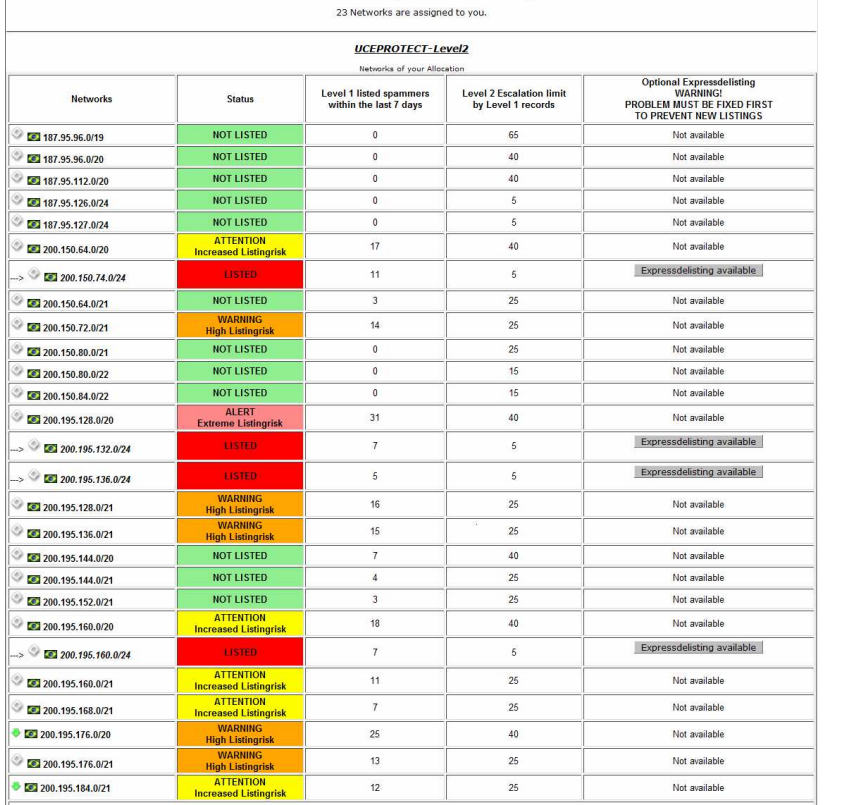

| when means Histol at UCEPROTECT-Levent 22<br>| UCEPROTECT Network characts three levels of blackfisting, so our users can make the decision how strong they want to filter.<br>| Withe UCEPROTECT-Level 1 fasts angle IP's only. A coultaing to make use that may be made the mathematics based on the number of Level 1 listed IP's.<br>I divid 2 is basically nothing more than pure mathematics based on the number of Level 1 listed IP's.<br>To get escalated to

We recommend you should do so by now.<br>The earlier you start, the faster will your ranges expire from Level 2.

How can our netranges be removed from UCEPROTECT-Level 2?

now can run into the problems which caused the escalation, the UCEPROTECT-Level 2 listing will be removed automatically and free of charge as soon as the causal Level 1 listings will expire<br>|and decrease below Level 2 esca

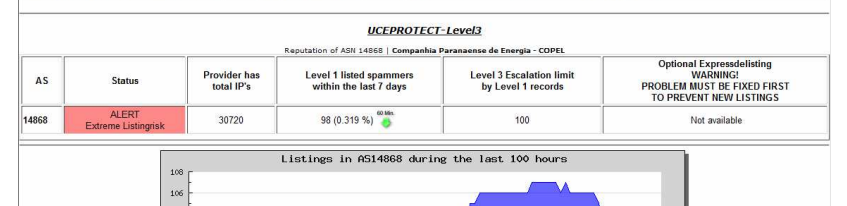

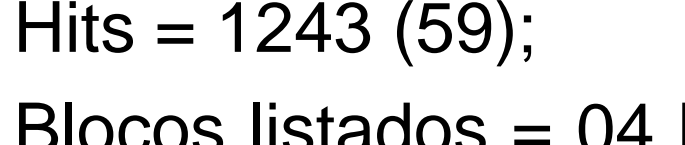

IPs listados =  $98$  (30);

Total de  $IPs = 30720$ ;

Percentual= 0,319%;

• Em 16/09/2010:

–

–

–

–

- – Blocos listados = 04 blocos /24 (128 clientes);
- – Vários outros blocos em alerta.

Fonte: UCEPROTECT-NETWORK

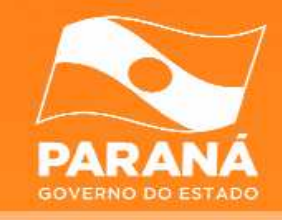

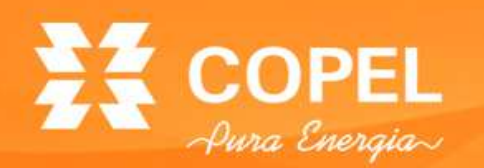

**Evolução dos IPs listados**

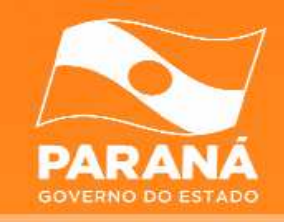

#### Quantidade de IPs listados

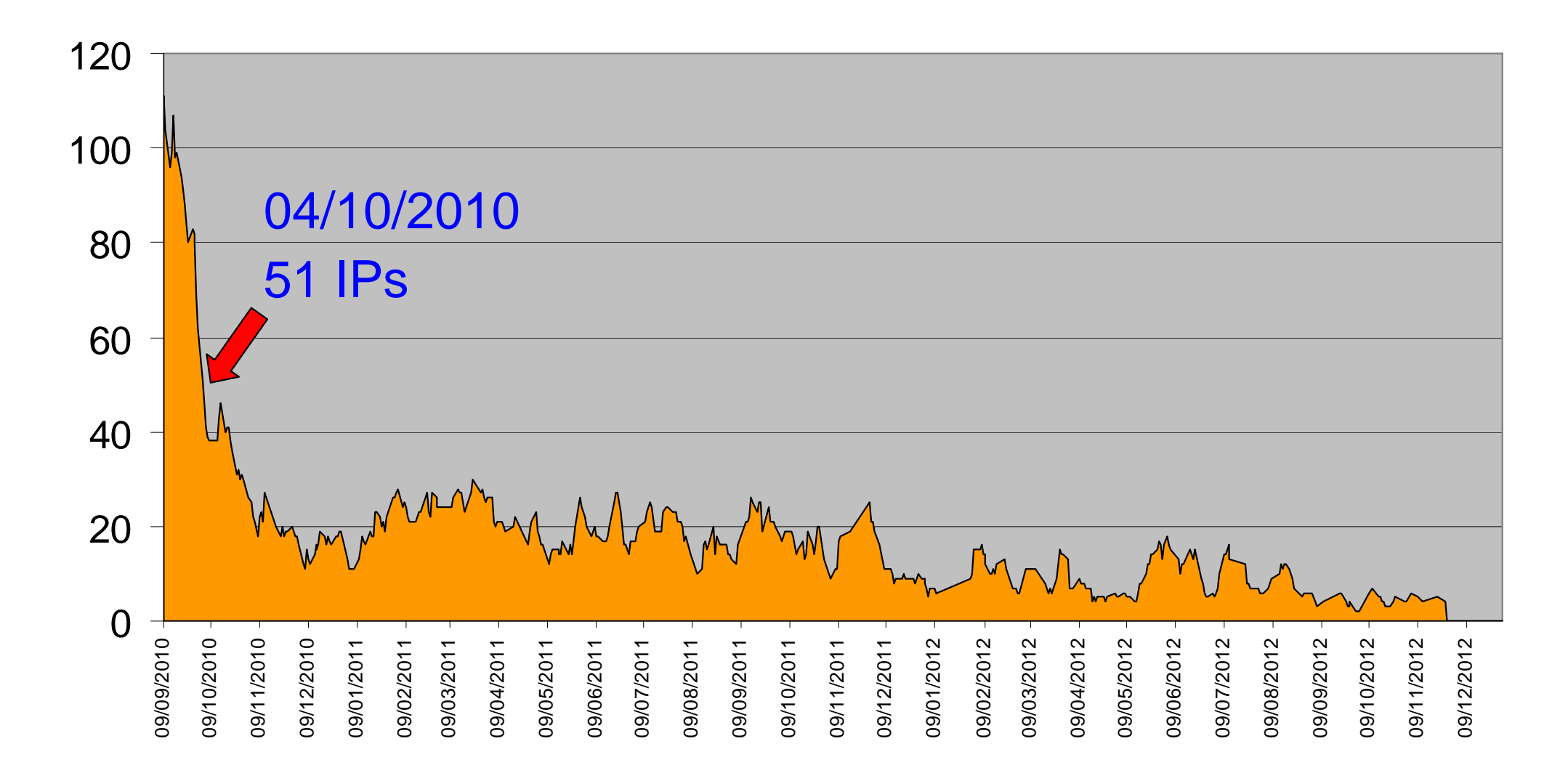

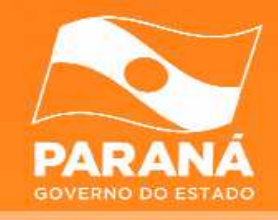

O IS FOR PROVIDERS. IF YOU ARE ENDUSER PLEASE TEST IP INSTEAL tions for AS14868 - Companhia Paranaense de Energia - COPE 23 Networks are assigned to you.

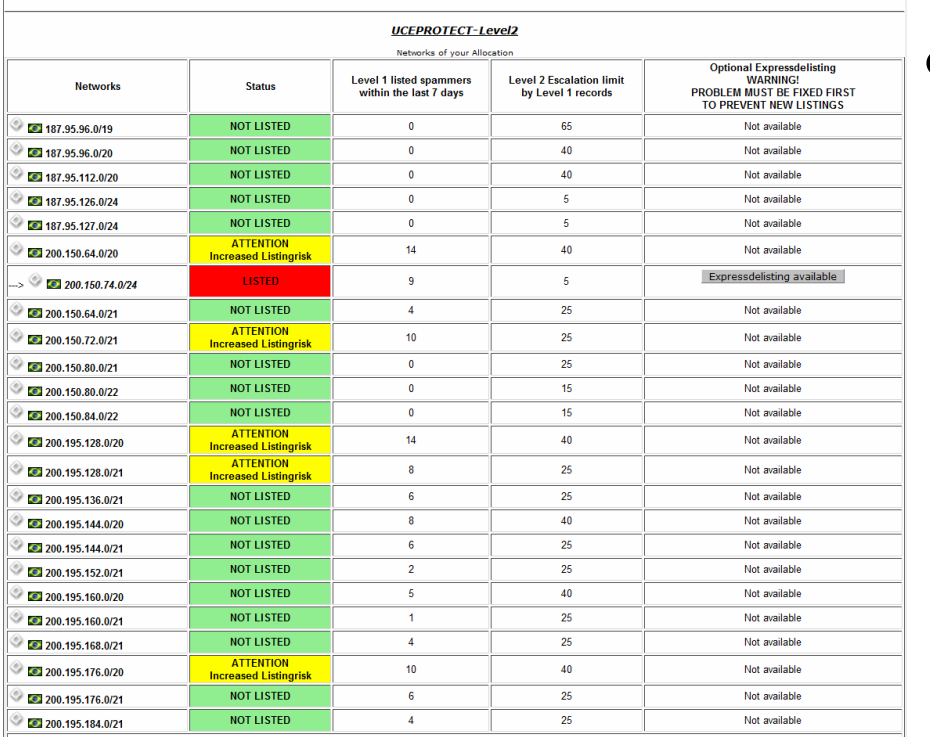

What means listed at UCEPROTECT-Level 2?

what means issue at occurrencies the levels of blacklisting, so our users can make the decision how strong they want to filter<br>While UCEPROTECT-Level 1 lists single IP's only, UCEPROTECT Level 2 is an escalation list. Annue Goud-Nou-Louis and a distribution of the U.S. Control of the are to many Level 1 listings (spam sending IP's) in that ranges.<br>Level 2 is basically nothing more than pure mathematics based on the number of Level 1 lis

From our point of view it looks like you did miss to install preventive-measures to keep abusers off your ranges

We recommend vou should do so by now The earlier you start, the faster will your ranges expire from Level 2.

How can our netranges be removed from UCEPROTECT-Level 2?

now can currist many as a memore in our contractor that the scalation, the UCEPROTECT-Level 2 listing will be removed automatically and free of charge as soon as the causal Level 1 listings will expire<br>and decrease below L

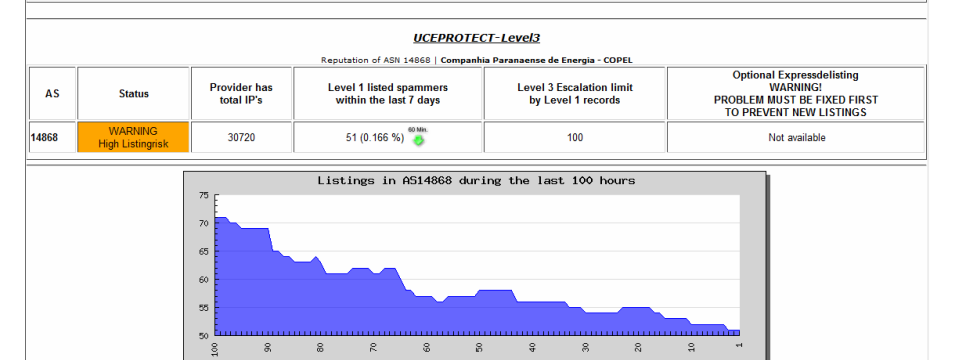

• Em 04/10/2010:

- –IPs listados  $= 51 (9);$
- –Total de  $IPs = 30720$ ;
- –Percentual= 0,166%;
- – $Hits = 399(65);$
- – Blocos listados = 01 blocos /24 (32 clientes);
- –Alguns blocos em alerta.

Fonte: UCEPROTECT-NETWORK

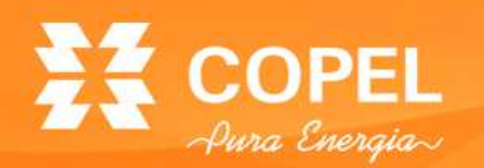

**Evolução dos IPs listados**

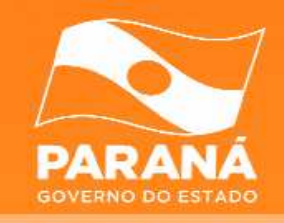

#### Quantidade de IPs listados

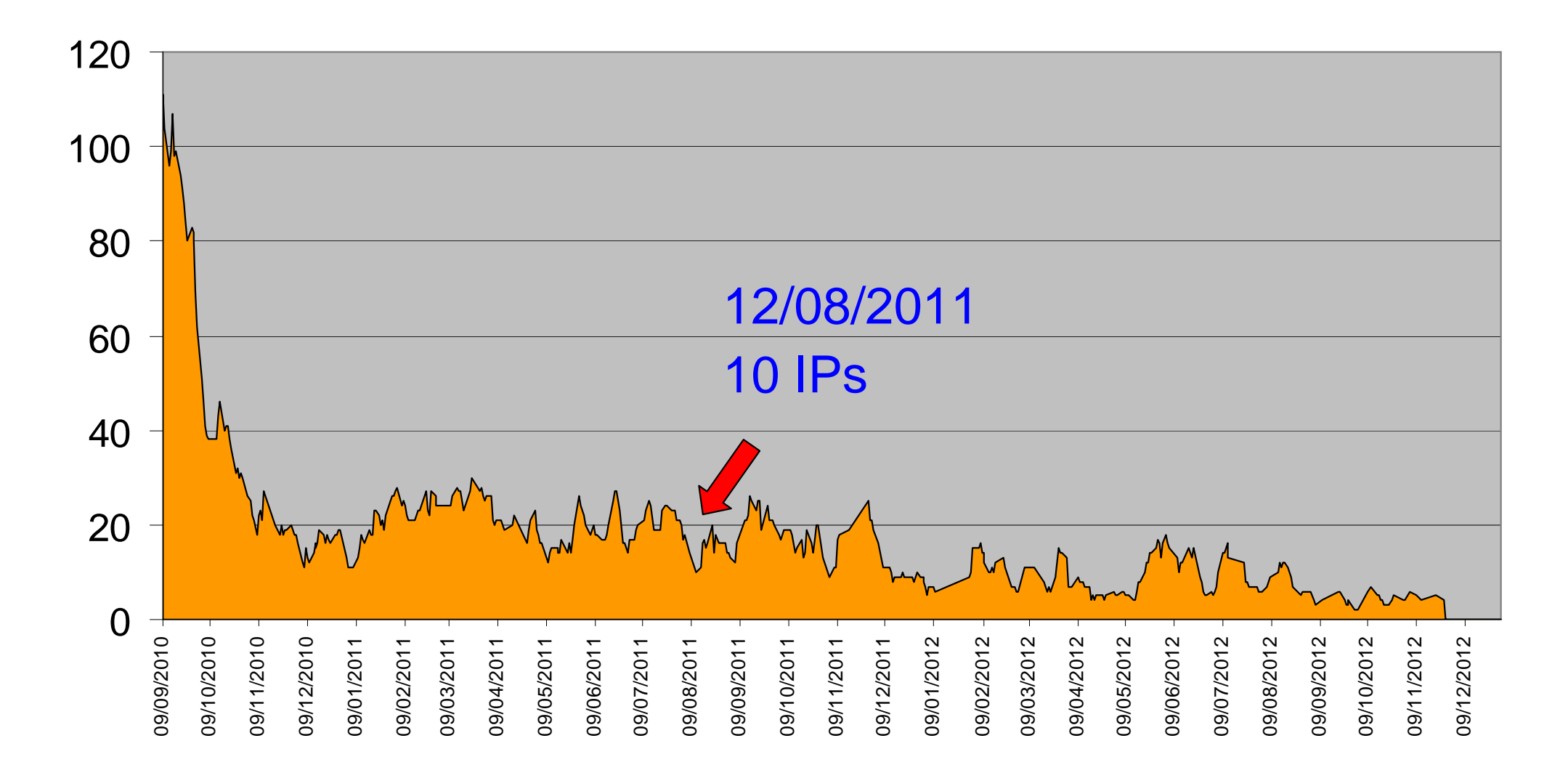

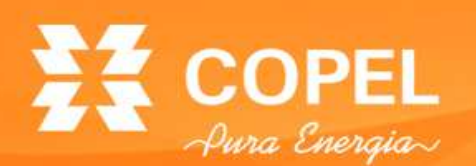

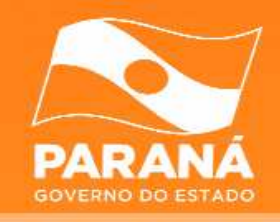

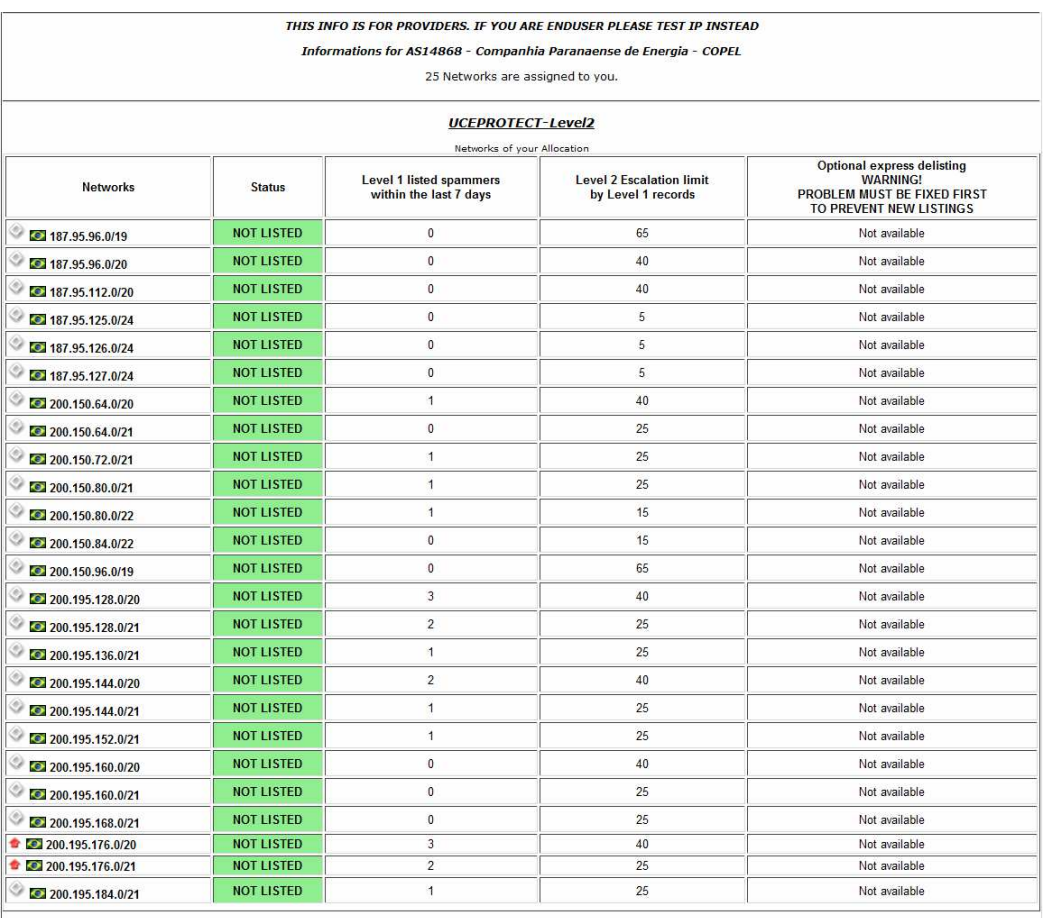

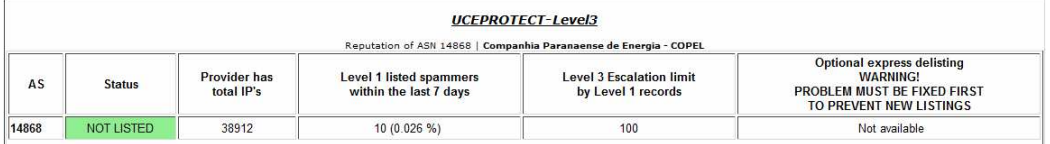

• Em 12/08/2011:

- –IPs listados = 10;
- –Total de IPs = 38912;
- –Percentual= 0,026%;
- –Hits =  $127(70)$ ;
- – Todos os blocos estavam limpos.

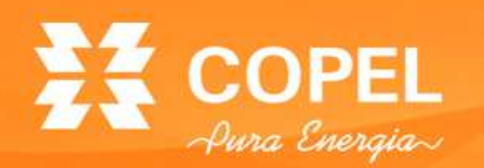

**Evolução dos IPs listados**

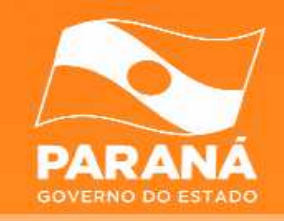

#### Quantidade de IPs listados

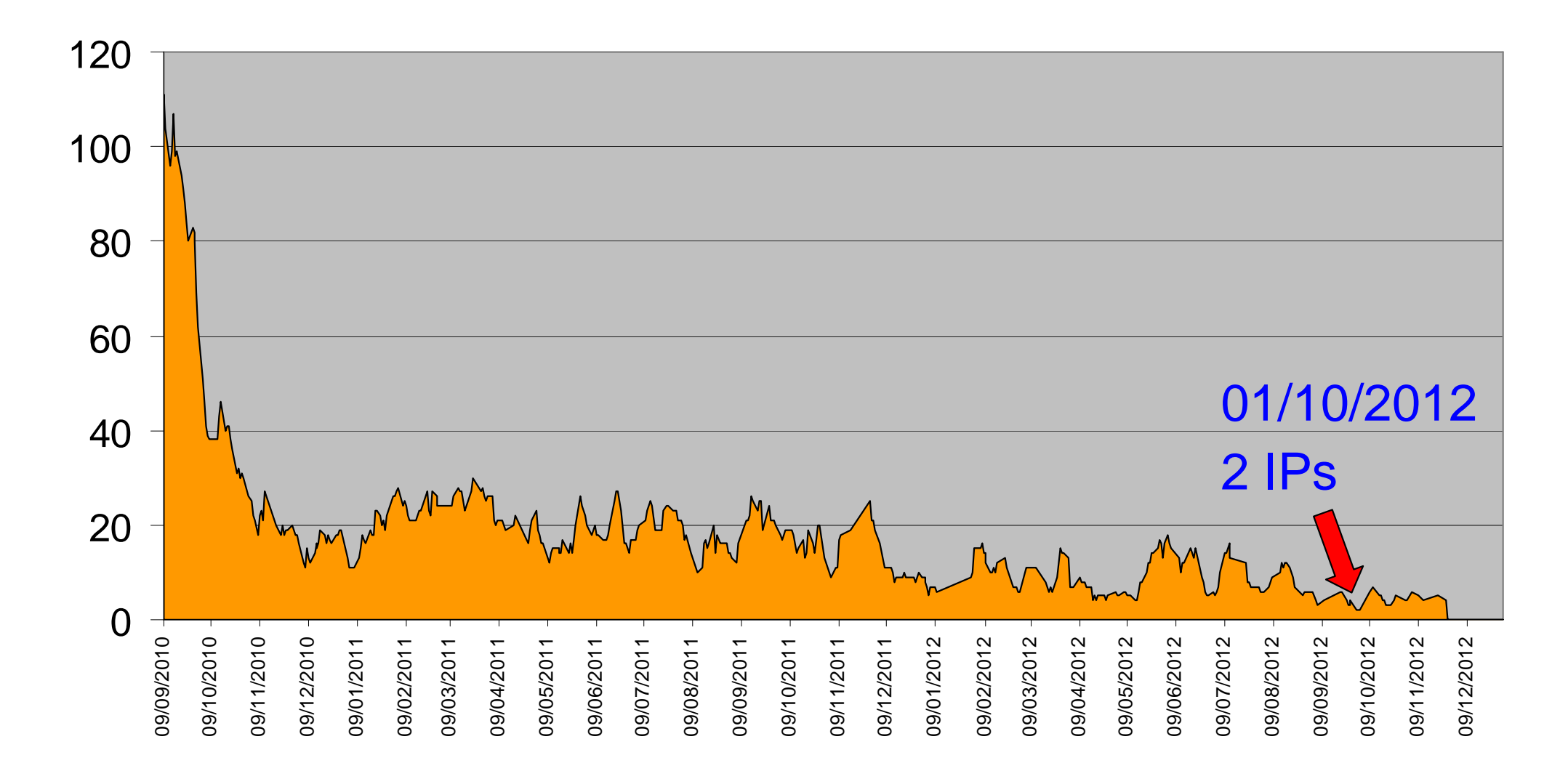

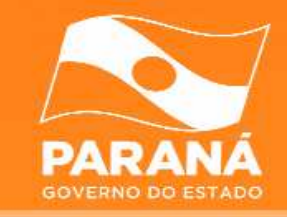

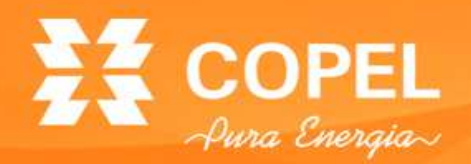

THIS INFO IS FOR PROVIDERS. IF YOU ARE ENDUSER PLEASE TEST IP INSTEAD Informations for AS14868 - Companhia Paranaense de Energia - COPEL 22 Networks are assigned to you.

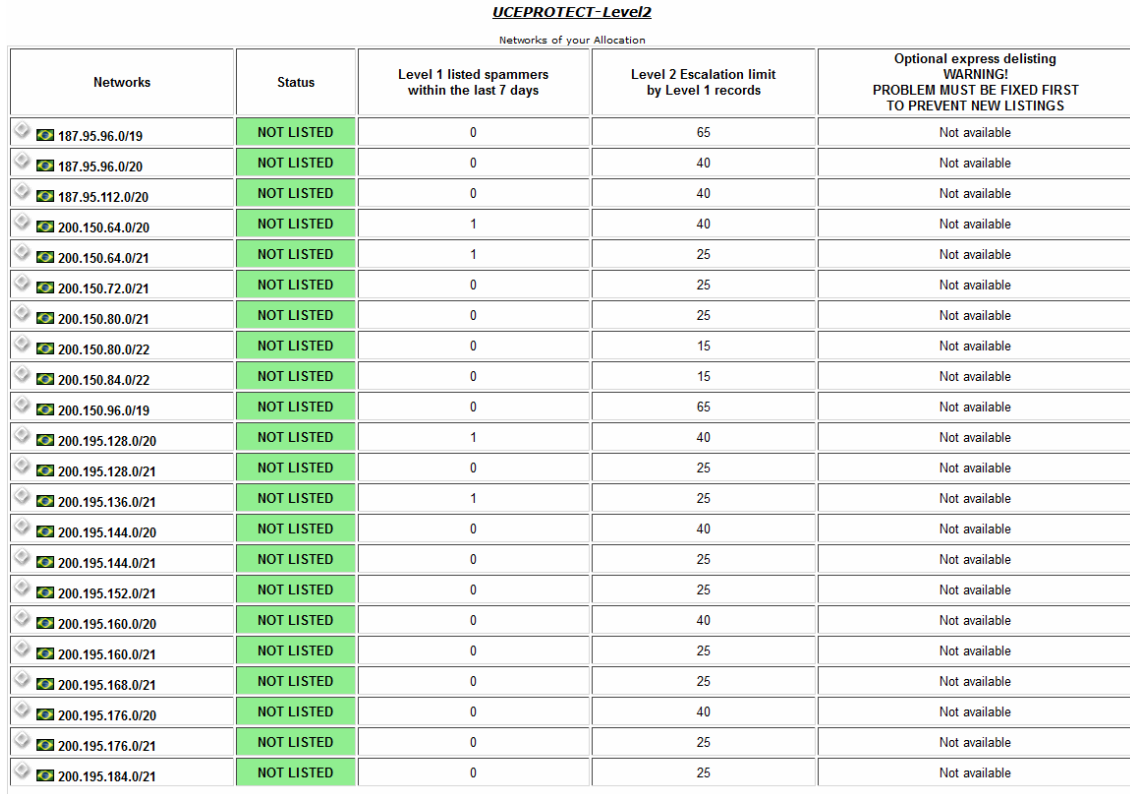

#### UCEPROTECT-Level3

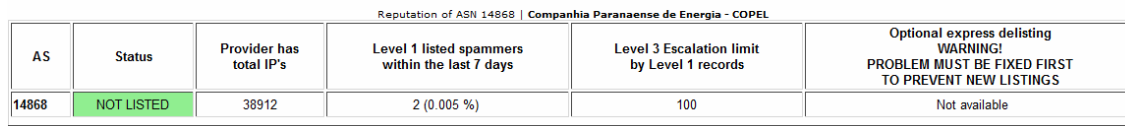

### Em 01/10/2012:

- – $IPS$  listados = 2;
- –Total de IPs = 38912;
- –Percentual= 0,005%;
- –Hits  $= 3(2)$ ;
- – Todos os blocos estavam limpos;
- – Clientes com servidores liberados.

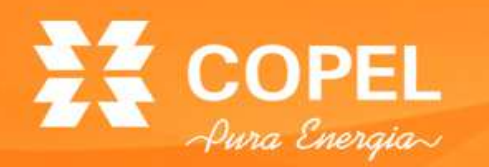

**IPs listados e Hits**

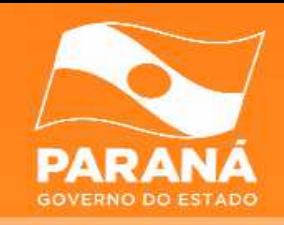

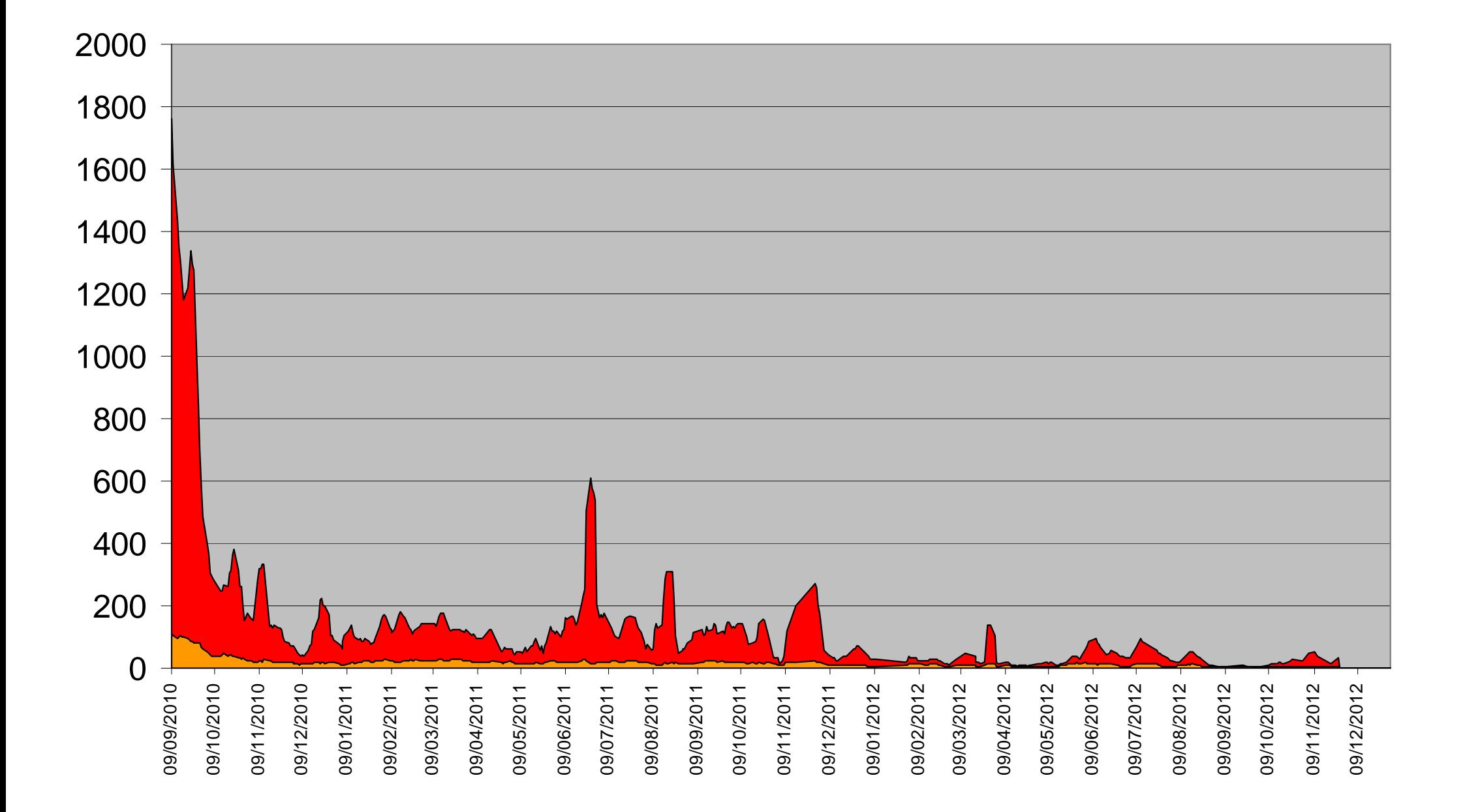

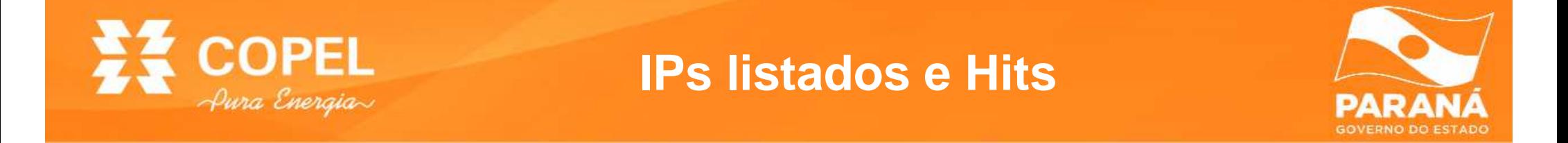

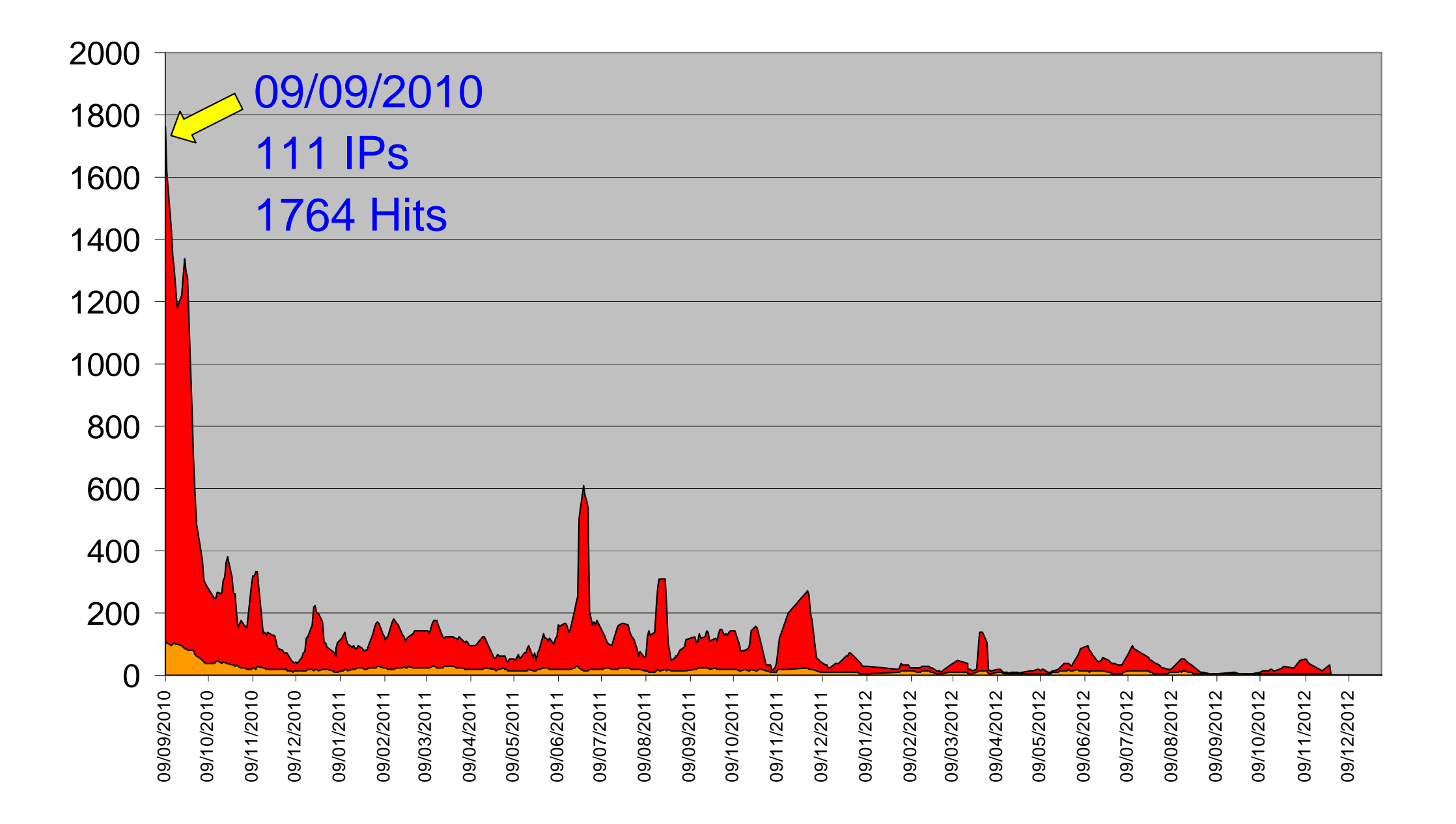

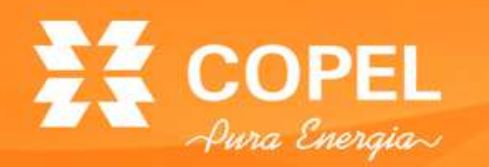

**IPs listados e Hits**

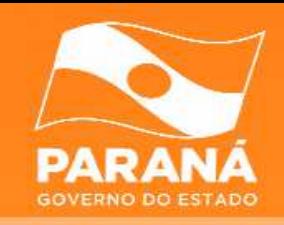

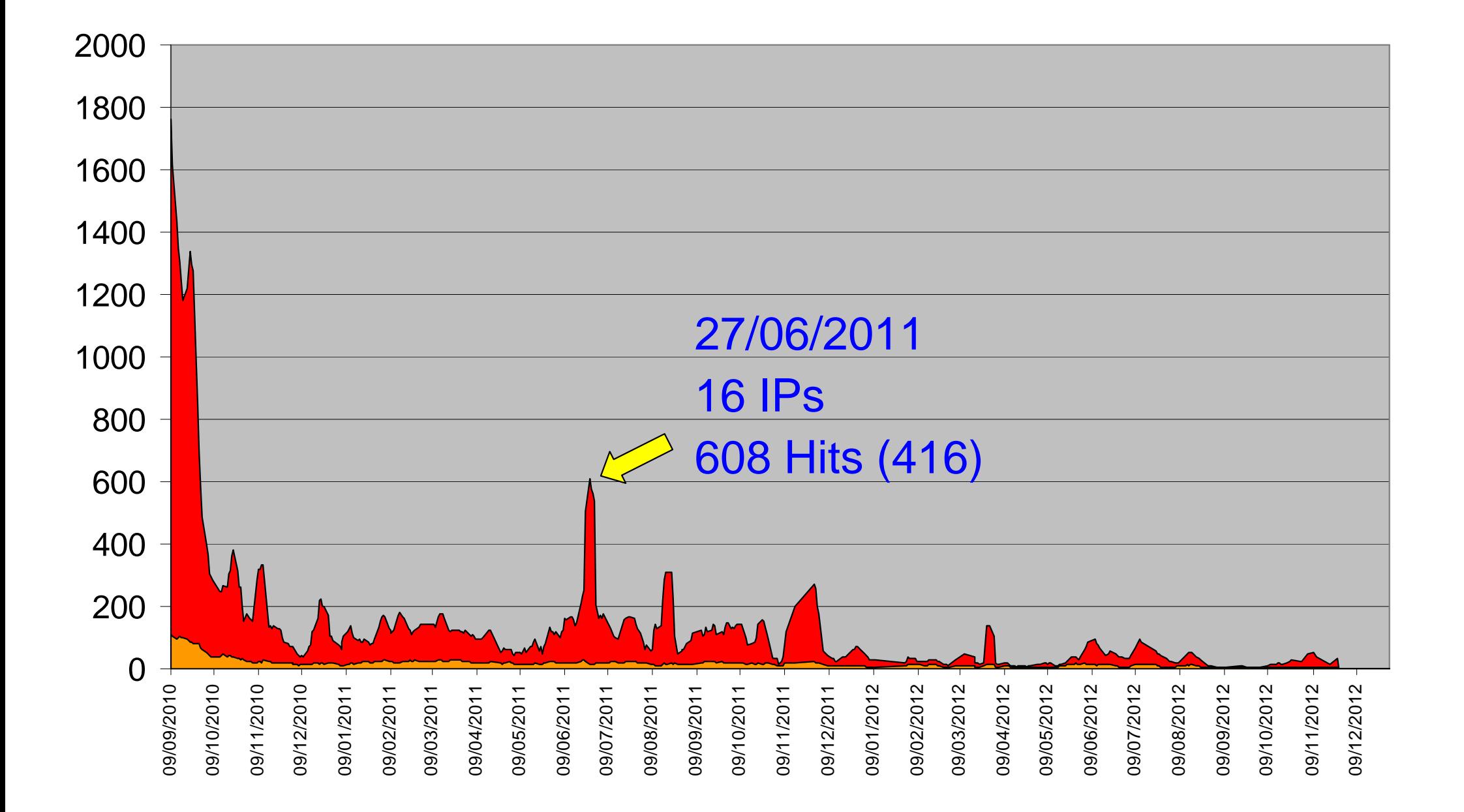

# EZ COPEL

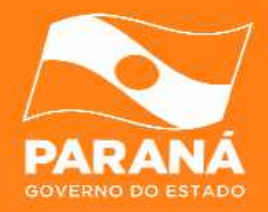

## **CENÁRIO - <sup>2012</sup>**

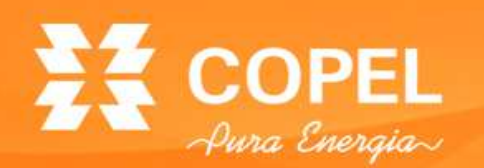

**Cenário - 2012**

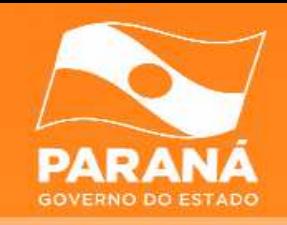

- Cenário até novembro de 2012:
	- – Ordens de serviço (OS):
		- Configurar ou alterar o IP de servidor de *e-mail*;
		- Configurar ou alterar o DNS Reverso.
	- Todos os nossos blocos de IPs estão limpos;
	- –Alguns IPs estão sendo listados porque são servidores de e-mail e tem seus IPs liberados em nosso filtro.

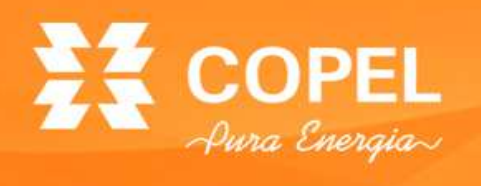

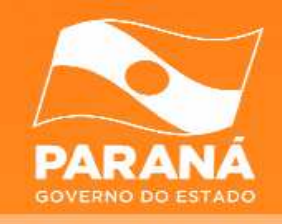

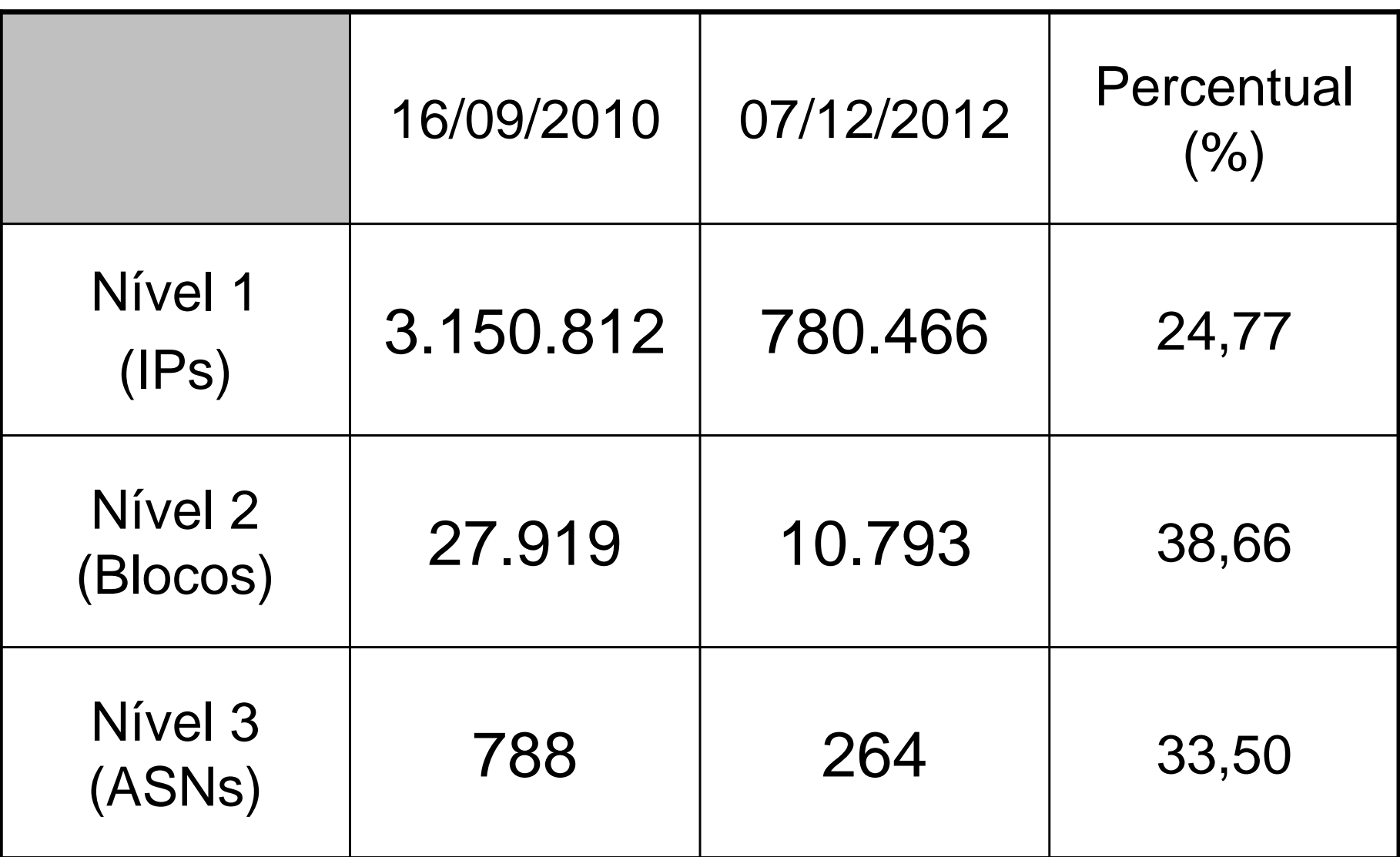

Fonte: UCEPROTECT-NETWORK

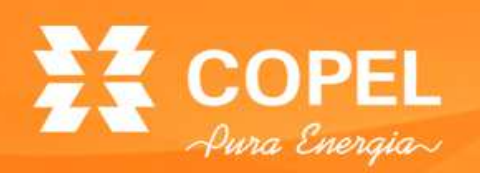

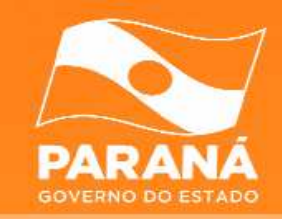

- O filtro da porta 25 é simples. As dificuldades foram:
	- –Definição dos procedimentos;
	- A efetiva aplicação;
	- Manutenção.
- Nossos clientes conseguem enviar e-mails e não estão sendo mais punidos pelas *blacklists;*
- Incentivamos nossos clientes a utilizar a porta 587(TCP):
	- **Links of the Company**  Essa medida não elimina totalmente o problema de envio de spams;
	- Exigência de autenticação, o spammer deixa de ser "anônimo".
- Proteção dos nossos blocos de endereçamento IP;
- Contribuição para a diminuição de s*pams;*
- Vários outros provedores tem adotado medidas semelhantes;
- A aplicação do filtro da porta 25 foi um sucesso.

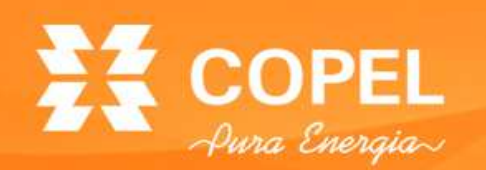

**Referências**

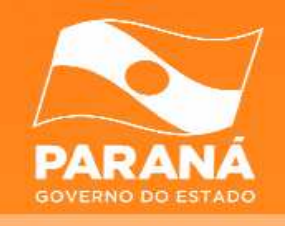

- ANTISPAM.BR. **Prevenção**. ANTISPAM.BR. 2012. Disponível em: <http://antispam.br/prevencao/filtros/>. Acesso em: 12 nov. 2012
- $\bullet$  CERT.BR. **Spam e fraudes**: Técnicas de mitigação para administradores de redes. CERT.BR. SSI. 2006. Disponível em: <http://www.cert.br/docs/palestras/certbr-ssi2006-2.pdf>. Acesso em: 12 nov. 2012

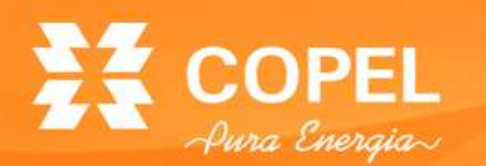

#### **Compre essa idéia!**

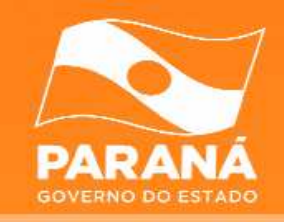

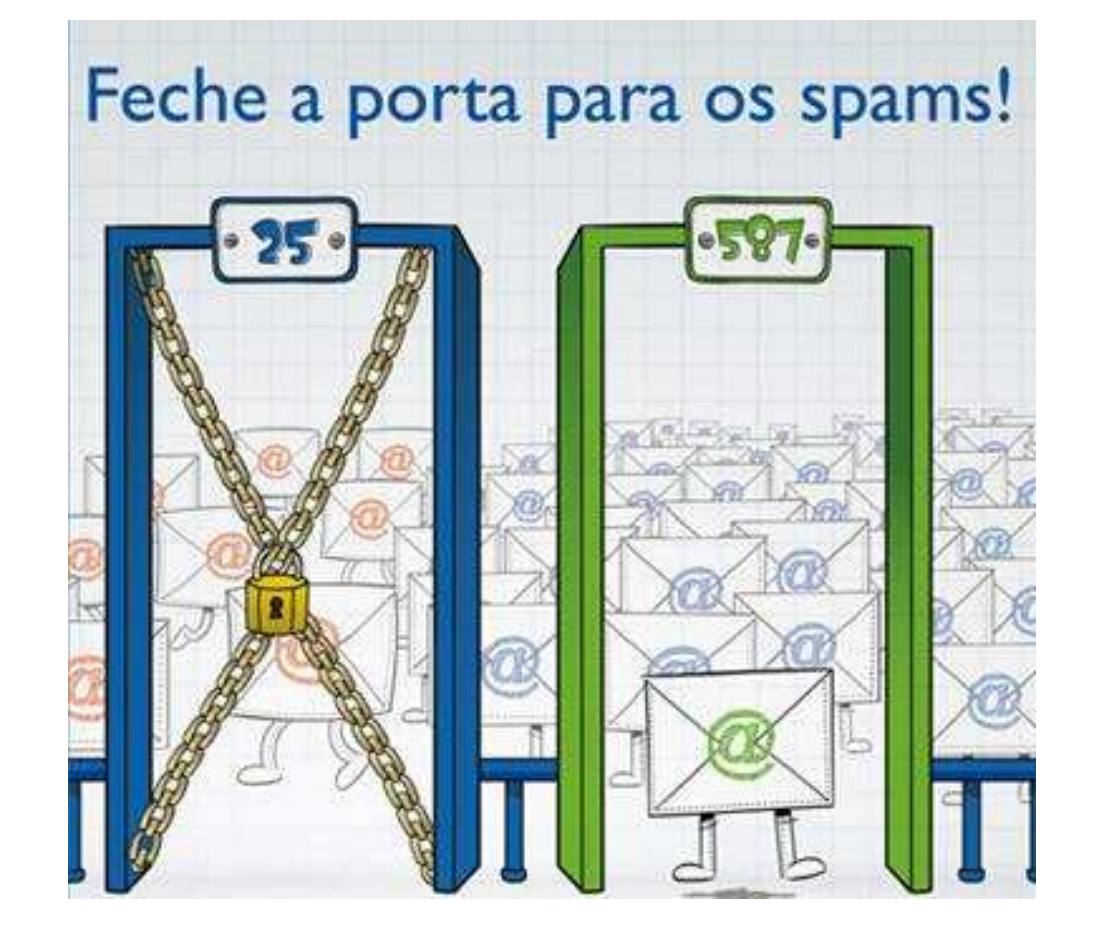

#### **Saiba mais em www.antispam.br**

Fonte: ANTISPAM.BR

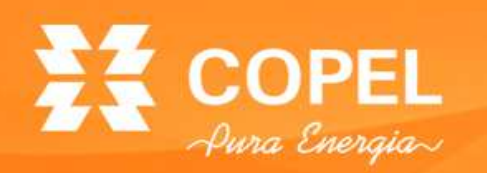

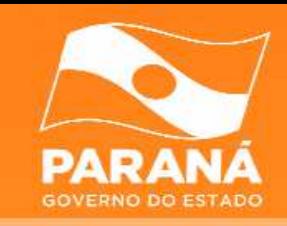

- CGI.br e NIC.br
- II Semana da Infraestrutura da Internet no Brasil:
	- –GTER 34 / GTS 20.
- Centro de Operações de Telecomunicações (COT) da COPEL:
	- –Divisão de Ativação de Configuração;
	- –Divisão de Monitoração e Suporte;
	- –Divisão de Engenharia de Operação e Manutenção.
- Departamento de Engenharia de Redes e Serviços IP:
	- –Divisão de Engenharia de Redes IP.

# $22$  COPEL

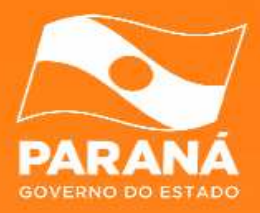

**Giovani Colombo**gcolombo@copel.com

**Joelson Tadeu Vendramin** joelson.vendramin@copel.com

http://www.copeltelecom.com

## EZ COPEL

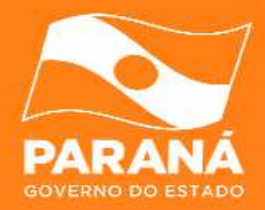

### **Obrigado!!!**